## **МІНІСТЕРСТВО ОСВІТИ І НАУКИ УКРАЇНИ ЗАПОРІЗЬКИЙ НАЦІОНАЛЬНИЙ УНІВЕРСИТЕТ**

# **ФАКУЛЬТЕТ СОЦІАЛЬНОЇ ПЕДАГОГІКИ ТА ПСИХОЛОГІЇ КАФЕДРА ДИЗАЙНУ**

**КВАЛІФІКАЦІЙНА РОБОТА**

бакалавра

# на тему: РОЗРОБКА ПІКЧЕРБУКУ «ПРИГОДА УВІ СНІ»

Виконала: студентка 4 курсу, групи 6.0220 спеціальності 022 «Дизайн» освітньо-професійної програми «Графічний дизайн» Бережна Поліна Дмитрівна

Керівник: ст. викл. кафедри дизайну \_\_\_\_\_\_\_ Олександр БРЯНЦЕВ

Рецензент: доцент кафедри дизайну, PhD \_\_\_\_\_\_\_\_\_\_\_\_\_\_\_\_ Ганна ЧЕМЕРИС

Запоріжжя 2024

# **АНОТАЦІЯ**

**Бережна П. Д. Розробка пікчербуку «Пригоди уві сні»** : кваліфікаційна робота бакалавра спеціальності 022 «Дизайн» освітньо-професійної програми «Графічний дизайн» / наук. керівник ст. викладач О. А. Брянцев. Запоріжжя : ЗНУ, 2024. 65 с.

**UA** : Робота викладена на 65 сторінках друкованого тексту. Перелік посилань включає 40 джерел. Об'єкт дослідження: особливості пікчербуків. Предмет дослідження: ілюстрування пікчербуку. Мета дослідження:проаналізувати друковані та інтернет-джерела з досліджуваної теми, провести дослідження способів ілюстрування, проаналізувати пікчербуки та дитячі книжки, розробити авторскій пікчербук «Пригода уві сні».

**Ключові слова** : графічний дизайн, ілюстрація, пікчербук

**Berezhna P. D. Development of the «Adventures in a Dream» picture book:**  qualifying work of the bachelor's specialty 022 "Design" of the educational and professional program "Graphic Design" / Sci. adv of Senior Lecturer O. A. Briantsev. Zaporizhzhia: ZNU, 2024. 65 p.

**EN** : The work is presented on 65 pages of printed text. The list of references includes 40 sources. Object of research: peculiarities of picture books. Subject of research: illustration of a picture book. The purpose of the study: to analyze printed and Internet sources on the topic under study, to conduct a study of illustration methods, to analyze picture books and children's books, to develop an author's picture book «Adventure in a Dream» .

**Key words** : graphic design, illustration, picture book

Апробація кваліфікаційної роботи :

- 1. Бережна П. Д., Брянцев О. А. Ілюстрація та текст як особливі складові пікчербуків. Стратегічні орієнтири освіти та реабілітації в умовах воєнного стану та повоєнного часу : проблеми, рішення, перспективи : збірник тез доповідей міжнар. наук.-практ. конф., (26-27 жовтня 2023 р., м. Запоріжжя) /за заг. ред. В.В. Нечипоренко. Запоріжжя : Вид-во Хортицької національної академії, 2023. 764 с., С. 685-686. №АГ 22133719/03240-23
- 2. Бережна П. Д., Брянцев О. А. Ретроспективний огляд видів ілюстрацій. Дизайн, візуальне мистецтво та творчість: сучасні тенденції та технології: міжнар. наук.-практ. конф. (12 грудня 2023 р., м. Запоріжжя) ЗНУ, 2023. Т.1. 150с., C. 14-18 DOI : 10.5281/zenodo.10360262.

лист завдання https://docs.google.com/document/d/1JWqLQRsBhjhjadGD2na4BLF8JSxlUGNvT1 98p4s8oyc/edit?usp=sharing

# **ЗМІСТ**

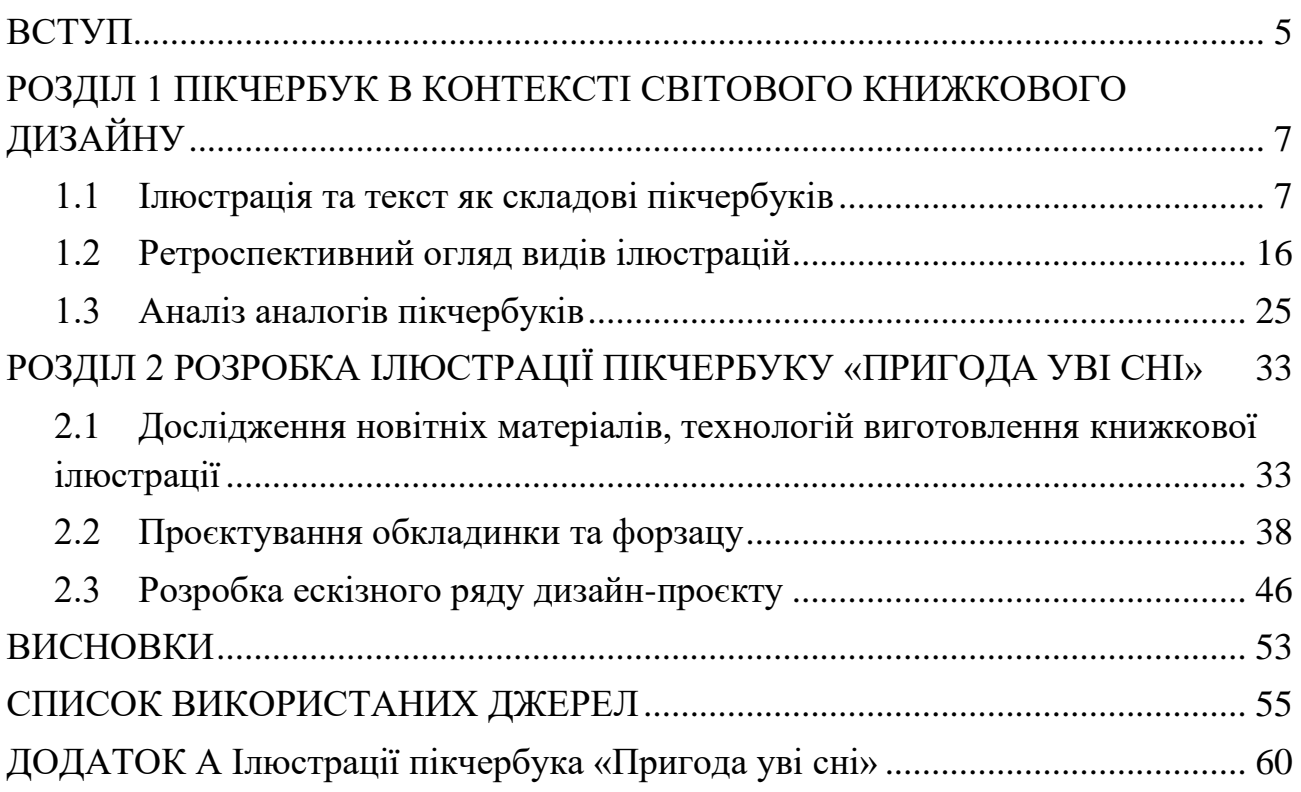

#### **ВСТУП**

Роль ілюстрацій та тексту у пікчербуках є невід'ємною частиною їхньої унікальності та впливу на дитяче сприйняття світу. Це особливо актуально в контексті розвитку літературної дитячої творчості, де ілюстрації вступають як засіб сприйняття змісту книги та формування емоційного та когнітивного досвіду читача. Дослідження включає аналіз історичного розвитку ілюстрацій у книжному мистецтві, їхню еволюцію в сучасних виданнях та встановлення прямого зв'язку між ілюстраціями та змістом тексту. Ця тема стає дедалі актуальнішою, оскільки ілюстрації не лише доповнюють текст, але й визначають унікальність кожного видання, спираючи відчуттю дива та важливості кожної історії для дитини. Підкреслюючи один одного, ілюстрації та текст створюють гармонійний синергетичний ефект, дозволяючи дітям насолоджуватися не лише словами, але і візуальними образами, що розширює їхнє розуміння і уявлення про події, персонажів та історії. У цьому контексті важливо розглянути особливості та взаємодію ілюстрацій та тексту, а також їх роль у розвитку читацької культури дітей.

З огляду на актуальність, недостатню теоретичну і методичну розробленість проблеми ролі ілюстрацій та тексту у пікчербуках, а також загальну потребу розв'язання виявлених суперечностей, зумовлено вибір теми кваліфікаційної роботи: *Розробка пікчербуку «Пригода уві сні»*.

**Об'єкт дослідження** – дитячі книжкові видання.

**Предмет дослідження** – ілюстрування пікчербуків.

**Мета***:* розробити пікчербук «Пригода уві сні» з авторськими ілюстраціями.

На основі об'єкту предмету і мети визначено наступні **завдання**:

1. Проаналізувати друковані та інтернет-джерела з досліджуваної теми.

2. Провести дослідження способів ілюстрування.

3. Проаналізувати пікчербуки та дитячі книжки.

- 4. Дослідити новітні матеріали та технологій виготовлення книжкової ілюстрації.
- 5. Розробити пікчербук «Пригоди уві сні»

**Практичне значення роботи** полягає у дослідженні та розробці дизайнпродукту у вигляді пікчербуку для дітей, яке допоможе краще зрозуміти, як ілюстрації та текст взаємодіють у пікчербуках. Наукове значення дослідження полягає в поглибленому аналізі взаємодії ілюстрацій та тексту у пікчербуках та їхньому впливу на дитяче сприйняття світу. Дослідження включає аналіз історичного розвитку ілюстрацій у книжному мистецтві, їхню еволюцію в сучасних виданнях та встановлення прямого зв'язку між ілюстраціями та змістом тексту. Це допоможе виявити ключові аспекти, що впливають на ефективність сприйняття та розуміння літературного твору дітьми.

**Апробація результатів дослідження** була здійснена шляхом публікації тез доповідей наукової статті «Ретроспективний огляд видів ілюстрацій» у збірці матеріалів II міжнародної науково-практичної конференції «Дизайн, візуальне мистецтво та творчість: сучасні тенденції та технології» (12 грудня 2023 р., м. Запоріжжя). Також було реалізовано публікацію наукової статті «Ілюстрація та текст як особливі складові пікчербуків» у збірнику тез доповідей міжнародної науково-практичної конференції «Стратегічні орієнтири освіти та реабілітації в умовах воєнного часу: проблеми, рішення, перспективи» (26-27 жовтня 2023 р., м. Запоріжжя).

**Структура документу**. Структура кваліфікаційної роботи складається зі вступу, трьох розділів, висновків та списку використаних джерел та додатків. В першому розділі розповідається про історичний розвиток ілюстрації. Аналіз книжкових видань. В другому розділі представлені етапи розробки пікчербуку з авторськими ілюстраціями. Загальний обсяг бакалаврського проєкту становить 58 сторінки комп'ютерного тексту (без додатків). Результати проєктування представлено у вигляді демонстраційної графіки: презентації, презентаційний плакат диплому.

#### **РОЗДІЛ 1**

# **ПІКЧЕРБУК В КОНТЕКСТІ СВІТОВОГО КНИЖКОВОГО ДИЗАЙНУ**

### **1.1 Ілюстрація та текст як складові пікчербуків**

Ілюстрація та текст в пікчербуках – це невід'ємна частина унікальності видання, які вразливо співзвучать з дитячим відчуттям дива та навчає маленьких читачів розуміти світ навколо себе. Підкреслюючи один одного, ілюстрації та текст створюють гармонійний синергетичний ефект, дозволяючи дітям насолоджуватися не лише словами, але і візуальними образами, що розширює їхнє розуміння і уявлення про події, персонажів та історії. У цьому контексті важливо розглянути особливості та взаємодію ілюстрацій та тексту, а також їх роль у розвитку читацької культури дітей.

Дослідженню пікчербуків було приділено увагу в питаннях: взаємодії ілюстрацій та тексту, зокрема їх роль у розвитку дитячої читацької культури, О. Афонін [6]; аспектам візуального мовлення та впливу ілюстрацій на сприйняття тексту, О. Коваль [21]; структурним особливостям і їх роль в формуванні літературної культури дітей, В. Теремко [15]; аспектам творчого синтезу тексту та ілюстрацій, М. Тимошик [3]; використання ілюстрацій для створення візуальних образів та відображення атмосфери оповідань, М. Сенченко [15]; роль ілюстраторів у процесі створення пікчербуків і їх вплив на сприйняття тексту дітьми, І. Копистинська [23].

Пікчербуки — це особлива форма літературного жанру, де текст і ілюстрації спільно створюють повну насичену мистецьку інтерпретацію оповідання [6]. Вони мають бути гармонійно узгоджені для досягнення максимального враження від оповідання [23]. А тому, взаємодія тексту та ілюстрацій пікчербуків, сприяє розвитку читацької культури та візуального мислення у дітей [3].

Ілюстрації можуть розширювати інтерпретацію тексту, додаючи нові шари смислу та глибини [6]. Для відтворення ілюстрацій використовуються різні техніки мистецького вираження, такі як акварель, колаж, графіка. Це дозволяє

створювати різні настрої та атмосфери в оповіданні [21, с. 29]. Ілюстрації в пікчербуках можуть використовувати символіку та метафори для передачі складних концепцій та ідей, що допомагає розвивати креативне мислення у читачів [23]. Вони можуть бути використані для створення відчуття руху, часового контексту та динаміки в оповіданні [15, с. 17]. Пікчербуки залучають графічні ефекти та кольори для передачі настрою та емоцій оповідання, роблячи читання більш захоплюючим [6].

Пікчербуки відкривають нові можливості для співпраці між письменниками та художниками у створенні унікальних літературних творів [3]. Вони часто використовуються для навчання мови та читання в дітей, оскільки створюють стимул для розуміння тексту через візуальні засоби [15, с. 31]. Такі книги можуть бути ефективним інструментом для сприяння розвитку мови та літературних навичок у дітей, адже вони спільно працюють зі словами для формування повного змісту [21, с. 54].

Книги стають важливим елементом сучасної дитячої літератури, відзначаючи розвиток жанру та його вплив на читачів [3]. Розуміння особливостей пікчербуків допомагає не лише дітям, а й дорослим оцінити цей вид мистецтва та літератури з нової перспективи [23].

Вони можуть бути корисними для дітей з обмеженими можливостями або з різними мовними рівнями, оскільки вони надають додатковий шар розуміння через ілюстрації [15, с. 12]. Пікчербуки не обмежені дитячою аудиторією - їхні цікаві ілюстрації та текст можуть привертати і дорослих, роблячи їх бажаними для читання всією родиною [3].

Пікчербуки представляють собою унікальний жанр, де текст та ілюстрації спільно створюють надзвичайно багатий інтерпретаційний досвід для читачів усіх вікових груп. Взаємодія тексту та ілюстрацій сприяє розвитку читацької, мовної та візуальної грамотності, а також розширює можливості передачі ідей та емоцій. Так само вони відкривають нові горизонти для спільної роботи авторів та художників, а також для навчання дітей та дорослих.

Майбутні дослідження дозволять розкрити вплив пікчербуків на психологічний та емоційний розвиток читачів, особливості їх використання в освіті, а також специфіку використання технологій для створення інтерактивних пікчербуків. Дослідження також можуть оглядати різні культурні та мовні контексти, досліджуючи, як вони адаптуються та зберігають свою цінність у різних культурах. Нарешті, науковці можуть досліджувати роль пікчербуків у сучасному медіапросторі та їх вплив на розвиток візуальної культури та літератури в цифровому віці.

Ілюстрація, як один із видів друкованої графіки,є невід'ємною частиною оформлення книги, включаючи обкладинки, вступні сторінки, обрамлення тексту, декоративний дизайн та використання різних шрифтів. Функція ілюстрації полягає в тому, щоб візуально доповнювати текст, підсилюючи емоційне сприйняття літературного твору. Практика використання ілюстрацій сягає стародавніх часів, включаючи стилізовані зображення, які можна знайти, наприклад: в книзі «Іліада» Гомера. Грецький рукопис є важливим мистецьким твором, що датується кінцем V - початком VI століть н.е. Ця робота відображає ключовий момент в епосі Гомера, який описує битву між ахейцями та троянцями, відзначену героїзмом та напруженням. Зображення відтворює динамічну і напружену атмосферу битви, де герої виявляють мужність і відвагу у боротьбі за перемогу (див. рис. 1.1).

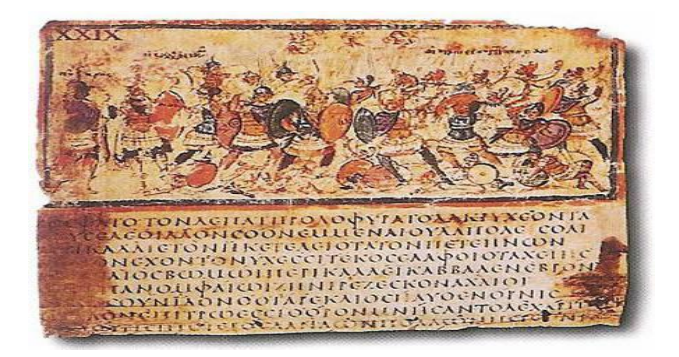

Рисунок 1.1 – Гомер. Іліада. Грецький рукопис [25]

На грецькому манускрипті відображені воїни в бою: могутні воїни зі своїми шоломами, щитами та мечами, готові до зустрічі зі своїми ворогами.

Позиції персонажів виражають напруження та готовність до дії. Фон складається з динамічних ліній, що підсилюють враження руху та бойової напруги. Кольори відтворюють атмосферу битви: темні та насичені кольори створюють враження напруженості та небезпеки, підкреслюючи серйозність подій. Текстурні елементи додають реалізму та глибини зображенням, роблячи їх більш виразними та відчутними. Символіка воїнських знарядь та бойових позицій персонажів допомагає глядачеві легше розуміти контекст битви та дії героїв. Ця робота не лише передає ключові моменти але і захоплює глядача своєю динамікою, емоційністю та глибиною зображення.

У Візантії створювалися ілюстрації через те, що цей вид мистецтва досяг високого рівня розвитку. Мініатюри Холодовського псалму, що розташовані на полях поруч із текстом, відтворюють історичні події, пов'язані з іконоборством. У Парижі, у верхньому суспільному шарі, також були створені мініатюри для Псалтиря, де окремі сторінки були призначені для ілюстрацій. Мистецтво оздоблення книг досягає свого піку в часи династії Македонії, коли художники створили згуртовану групу, яка гармонійно поєднувала текст, ілюстрації, заставки та ініціали на одній сторінці.

Особливостями середньовічної ілюстрації були стилізація, абстрактні форми та виразний декоративний стиль. У римських мініатюрах зображення невпорядкованих сил вперше зустрічаються в богословських текстах, таких як «Апокаліпсис Петра» Х ст.. Відомий пісочний годинник герцога Беррі, створений братами Лімбург, вважається визначною творчістю готичного мистецтва. Ця ілюстрація відображає реальне життя, де знаки зодіаку поєднуються з образами сільського господарства на фоні замкової архітектури. Створення книги спільної форми мистецтва для об'єднання тексту та зображень, що розвинулася в середньовіччі, вважається важливим кроком у розвитку інтерпретації малюнків.

Зі зростанням технологій в сучасному світі виникло поняття ілюстратор. Раніше за ілюстраторів вважались художники, проте обидва ці поняття мають свої відмінності.

Ілюстратор - створює зображення з розповіддю для певного середовища. Надаючи почуття, настрій та контекст у заданій тематиці [33].

Розвиток ілюстрації як жанр почався завдяки виробництву газет та книг, також візуальне оформлення журналу та брошур є невід'ємною частиною [8]. У світі реклами, дизайн рекламних брошур має надзвичайну важливість. Одним із таких історичних зразків  $\epsilon$  «Fashion suggeter» 1912 року. Ця брошура  $\epsilon$  не лише відображенням стилю та трендів модного одягу початку ХХ століття, але й свідченням про використання візуальних елементів для привертання уваги та створення позитивного враження про продукт (див. рис. 1.2). Розглянемо дизайн ілюстрації у цій брошури, їх влив на глядача та роль у передачі інформації.

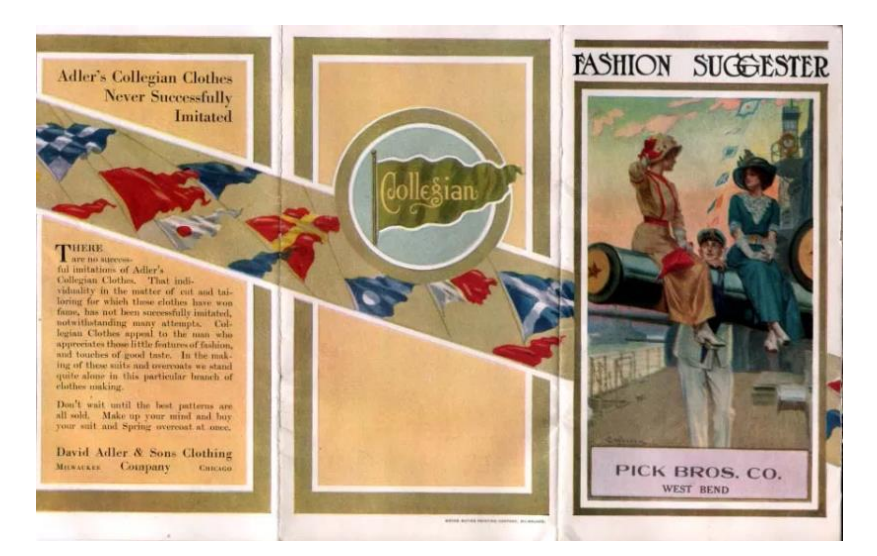

Рисунок 1.2 – Брошура. 1912 [35]

Ця брошура є втіленням класичного стилю та елегантності модного одягу того періоду. Зображення моделей, що демонструють різні стилі та елементи одягу, надають інформативність та показують якість та елегантність продукції. Шрифтовий дизайн також відіграє важливу роль у передачі інформації. Чіткі та лаконічні назви допомагають глядачу зрозуміти основні аспекти, який представлений у брошурі. Кольорова палітра використовується обережно та зі смаком, підкреслюючи класичність та елегантність одягу. Насичені та темні відтінки створюють враження стабільності та надійності продукції. Композиція ілюстрації збалансована, що допомагає підкреслити важливість моделей та предметів одягу. Цей дизайн сприяє створенню візуально привабливого та інформативного образу, який привертає увагу та стимулює інтерес до модного одягу серед глядачів. У цілому, дизайн ілюстрацій вдало поєднує естетику, інформативність створюючи привабливий та ефективний засіб реклами модного одягу того часу.

Також мета ілюстрації полягає в залучення уваги щоб привернути до контексту за допомогою привабливої ілюстрації, що стимулює інтерес. Хоча у випадках, коли мова йде про конкретний об'єкт або особу, фотографія зазвичай ефективніша, однак успішно намальований образ може додати значно більше виразності до тексту.

Один з типів ілюстрацій – це реклама. Реклама для бізнесу має розповідати про нього, щоб бренд став відомим. Бренд формується на основі потреб, цінностей та характеру. Таким чином, ілюстрації в рекламі допомагають створювати унікальний образ бренду та привертати увагу цільової аудиторії [8]. Обкладинка журналу Vogue (жовтень 1922 року) створена відомою художницею Helen Dryder і відображає характерні атрибути епохи та стилю ретро. Ця обкладинка не лише відображає модні тенденції того періоду, але і має значний вплив на сприйняття емоційної реакції глядачів. Розглянемо деталі цієї роботи і розкриємо її вплив на аудиторію (див. рис. 1.3).

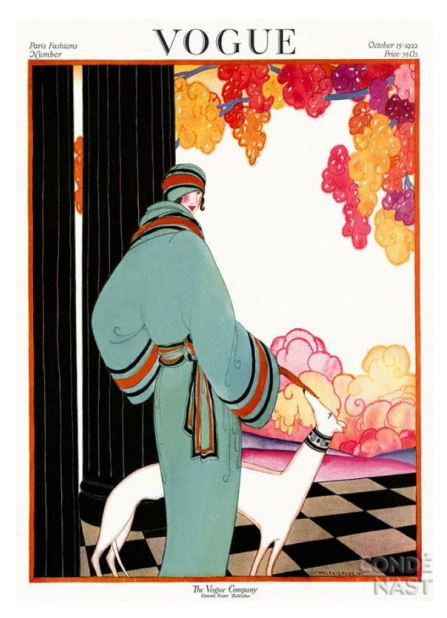

Рисунок 1.3 – Обкладинка журналу Vogue [40]

Обкладинка журналу є виразом елегантності та розкоші епохи розквіту моди. На передньому плані знаходиться витончена жінка в модному вбранні, що символізує вишуканість та елегантність, що є характерним для модних образів того часу. Кольорова палітра обкладинки, в основному складається с пастельних тонів, таких як рожевий, ніжно зелений, жовтий та ін., що підкреслює естетику та ніжність образу. Шрифтовой дизайн також відіграє важливу роль, надаючи заголовку журналу стильну та елегантну форму, що привертає увагу читачів. У цілому, обкладинка Vogue є втіленням моди та естетики свого часу, відображаючи красу та розкіш ретро-стилю і залишаючи незабутнє враження на глядачах.

Також головним елементом книжкової ілюстрації є розвиток персонажів, бо вони відтворюють характер і мотивацію твору, а також створюють потрібну атмосферу. Персонаж це уявний образ, який має власний характер і унікальний зовнішній вигляд. У мистецтві персонажі поділяються на дві основні категорії : анімаційні та статичні. Основна відмінність між анімаційним та статичним персонажем полягає в спеціальні побудові анімаційного героя, що спрощує роботу аніматорів з ним (див. рис. 1.4).

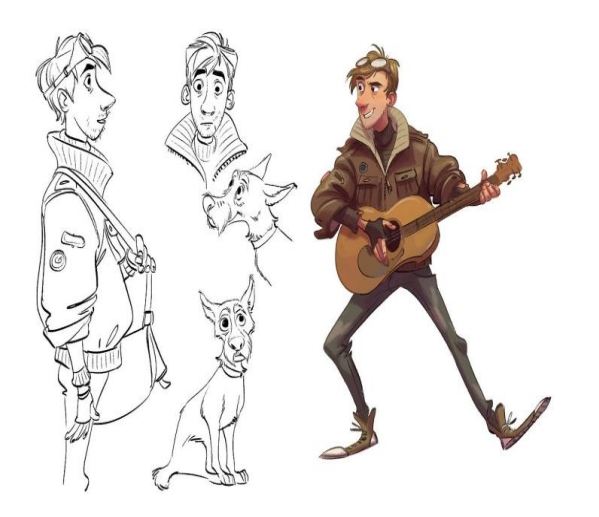

Рисунок 1.4 – Cecile Carre. Розроблений персонаж з ескізом [30]

Пошук образу персонажа є важливим і захоплюючим етапом. При виборі образу необхідно враховувати не лише особистість героя, але його гармонійне вписання у світ твору. Персонаж повинен бути виразним, гармонійним і мати певну частку шарму. При створенні персонажа важливо спочатку оцінити сюжет твору та особливості стилістики проєкту. Потім можна зробити кілька замальовок, виділивши ключові моменти, які будуть важливі для подальшої роботи з персонажем. Основний підхід полягає в тому, щоб найперше відобразити найяскравіші епізоди сценарію і спробувати намалювати прості концепти цих сцен з головним героєм. Це допомагає уявити основні риси майбутнього персонажа – його зовнішність, статуру. Після того, як вдалося визначити загальний образ персонажа з розмитими, але вже достатньо зрозумілими контурами, можно переходити до уточнення стилю, такого як зачіска, одяг, особисті предмети, не вдаючись у деталі. Завдання художника полягає в тому, щоб намалювати багато різних варіантів, які не пов'язані між собою, із яких потім буде обрано найбільш вдалий. Важливо також пам'ятати, що персонаж повинен легко розпізнаватися глядачем. Для перевірки читабельності персонажа досить просто зафарбувати його чорним кольором, і його силует повинен залишатися впізнаваним та ефектним (див. рис. 1.5).

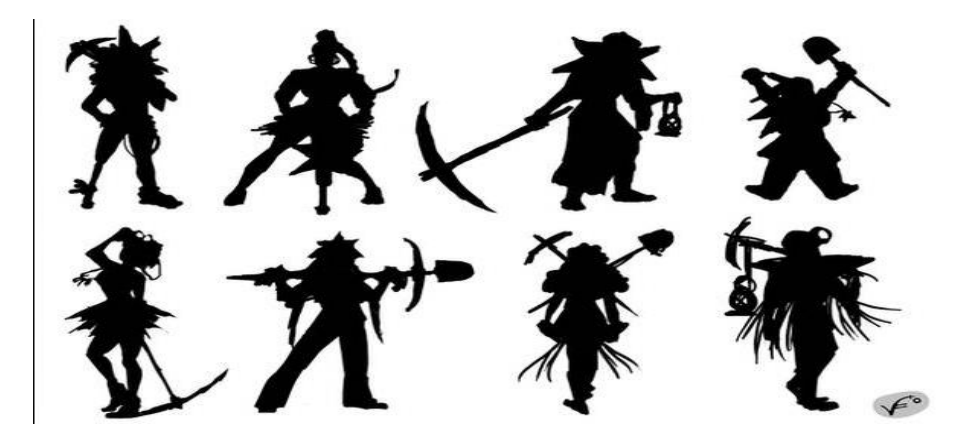

Рисунок 1.5 – Силует персонажа [36]

Після погодження та виправлення найбільш відповідного варіанту, розпочинається останній етап розробки образу персонажа. Тепер художник працює над деталями та уточненням образу, додаванням характерних поз, які доповнюють літературний образ героя. Ці пози допомагають візуально передати характер, звички та поведінку героя, ілюструючи його особистість відповідно до сценарію. Передача ідеї твору залежить від точності в передачі художником

характерних якостей героя. Такі пози можуть бути природними, невимушеними, звичайними, рефлекторними і постановними, емоційними кожна з яких має свої характеристики і відображає настрій та емоції персонажа відповідно до сюжету (див. рис. 1.6). Незважаючи на загальні принципи, іноді застосовуються варіанти, що відхиляються від цих правил, але це є винятком.

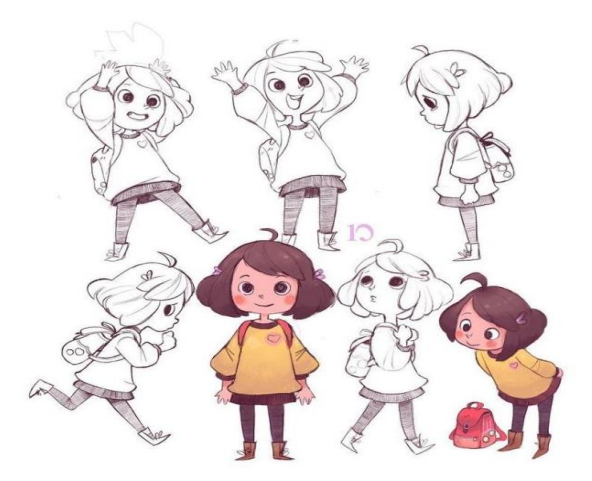

Рисунок 1.6 – Види позування персонажа [39]

Також кожен персонаж повинен виявляти свої емоції на події, які відбуваються. Чим більш різноманітною і виразною є міміка персонажа, тим цікавіше відтворити його реакцію на події. Стиль персонажа визначає межі, в яких виражаються емоції, в залежності від мультяшності героя. Карта емоцій може значно відрізнятися в залежності складності проєкту і вимог технічного завдання (див. рис. 1.7).

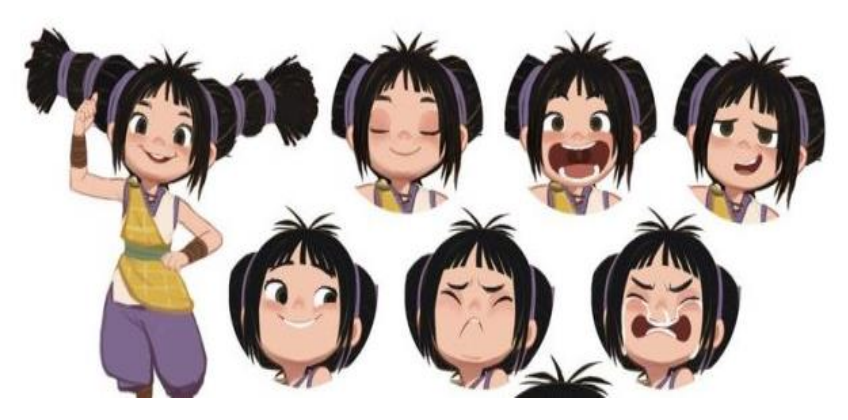

Рисунок 1.7 – Карта емоції персонажа [37]

Аксесуари, одяг і зачіски персонажа відіграють ключову роль у формуванні уникального образу, який запам'ятовується. У процесі детальної проробки цих елементів важливо не лише втілити візуальну концепцію їх розташування на персонажі, але й з'ясувати, як ці деталі працюють у контексті образу. Ілюстратор повинен розуміти функціональну роль цих елементів, їх практичність та взаємодію з персонажем. Уявімо що складний об'єкт складається з простих форм, таких як гуртки, овали, трикутники та прямокутники. Задача художника – розглянути свого персонажа як комбінацію цих простих форм, показати як вони сполучаються на осьових лініях та визначити пропорції.

### **1.2 Ретроспективний огляд видів ілюстрацій**

Ілюстрації, як засіб візуальної комунікації, здавна відігравали важливу роль у сприйнятті інформації та передачі ідей. З розвитком технологій та змінами в суспільстві змінювалися і види ілюстрацій, що використовуються. Навіть у зоні цифрової культури ілюстрації залишаються актуальним і ефективним засобом комунікації. Однак, їхній еволюційний шлях та вплив на культуру залишаються предметом активного дослідження. Також Ілюстрація може бути визначена як візуальне вираження, що додається до книги, газети чи іншого видання, а також як приклад, який служить для пояснення або підтвердження чогось. Термін походить від латинського «illustratio» і перекладається як живий опис, наочне зображення чи освітлення, що виходить від слова «lustrare» – висвітлювати, роз'яснювати та розглядати.

До традиційних видів ілюстрацій відносять гравюри, дереворити, мініатюри а також живописні ілюстрації. Вони були основними засобами передачі зображень та ідей у попередні епохи і відображали естетичні та технічні досягнення того часу. Види ілюстрацій представляють собою значний різноманітний спектр мистецтва, який розвивався протягом століть та мав великий вплив на культурну спадщину різних народів.

Гравюри та дереворити: ці види ілюстрацій є одними з найстаріших технік візуального мистецтва. Гравюри виготовлялися шляхом вирубування зображення на дерев'яній або металевій пластині, яка потім наносилася на папір або тканину. Ці ілюстрацій використовувалися як засіб комунікації в книгах, журналах, а також для створення художніх творів (див. рис. 1.8) [5; 10].

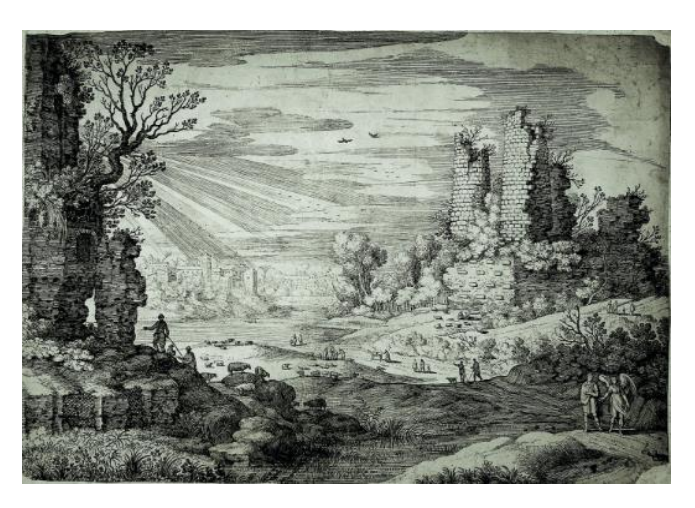

Рисунок 1.8 – Італійський пейзаж з Товієм і ангелом.

Ця картина є типовим представником італійського пейзажу першої третини XVII століття, яка демонструє характерні риси жанру та елементи художнього стилю того періоду. На полотні зображено пейзаж з релігійним сюжетом з Товієм та ангелом. Пейзажність в цій картині виконана з особливою увагою до деталей природи та архітектурних об'єктів. Картина розділена на дві основні зони – небо та земля. На передньому плані можна побачити фігуру Товія, яка стоїть біля річки, ангела та кілька фігур, що прогулюються. На задньому плані відображено гори та будівлі міста. Художник використовує майстерність у рендерингу деталей, особливо у зображенні хвилі на річці та тіней, відзначається вміння створювати перспективу та глибину простору.

Картина може бути сприйнята як вираз натуралізму та реалізму, характерних для пейзажів та пейзажних елементів того періоду. Водночас, вона несе релігійний сюжет з Товієм та ангелом, що може вказувати на духовний аспект твору, його зв'язок з релігійними темами та моральними ідеями того часу. Таким чином картину можно розглядати як сполучення пейзажного жанру з релігійною іконою, що відображає як реалістичність природи, так і духовність епохи в яку вона вписується.

Ілюстрація до повісті М. Коцюбинського «Тіні забутих предків» є важливим елементом візуального тлумачення повісті і може відображати ключові моменти або образи з тексту. Дереворит, як техніка може додати особливу атмосферу та глибину до образів. Ілюстрації може мати складну композицію з різними сценами або образами, що відображають події з повісті. Наприклад, це може бути зображення головних персонажів, важливих місць або подій (див. рис. 1.9).

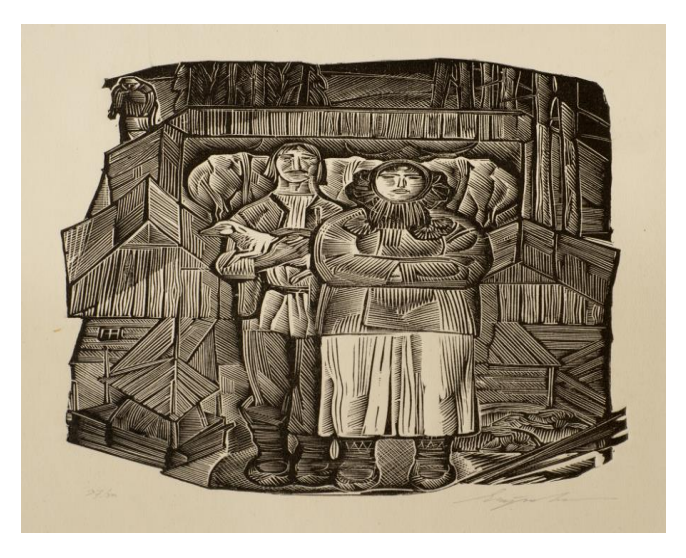

Рисунок 1.9 – Михайло Коцюбинський. Тіні забутих предків. 1963. Дереворит.

Вплив візуальних елементів на глядача або на саму роботу полягає у створенні емоційного зв'язку з читачем та передачі основної ідеї твору.

Мініатюрні ілюстрації, створювалися в середньовіччі, відрізнялися невеликими розміром, але вражаючою деталізацією та красою. Вони часто прикрашали рукописи, особливо релігійного або філософського характеру (див. рис. 1.10) [13]. У період Античності розквіт торгівлі та формування міст сприяли популяризації мистецтва, яке було присвячене міфологічним персонажам, правителям, військовим та політичним лідерам, а також національним героям. Часто мистецтво відтворювало визначні події, свята, а також уривки злітературних творів і релігійних текстів на

церемоніальних посудинах. Основними формами мистецтва в той час були настінний та панельний живопис, настінні картини і мозаїки [32]. Ілюстрації також збереглися в римській архітектурі у вигляді кам'яної різьби,яка стала важливою характеристикою архітектурного стилю.

У період Середньовіччя західна культура та мистецтво в основному функціонували в межах християнської традиції. Монастирі стали центрами культурного та інтелектуального життя того часу. Середньовічна християнська культура Ірландії може бути оцінена за допомогою видатних зразків книг, що збереглися, таких як «Книга з Дарроу», «Євангелія від Ліндесфарна», «Келлська книга» та інші. У 800 році н.е. за ініціативи Карла Великого виникає новий напрям у мистецтві, відомий як «каролінгське» мистецтво. Яскравим прикладом цього стилю є Євангеліє Годескалька [38]. Після 1200-х років популярними витворами мистецтва стали ілюстровані молитовники, панно та фрески. Одним з перших виявів нового культурного руху є ілюмінована «Біблія Хрестоносців» (Біблія Моргана), створена в 1240 році в Північній Франції. У цій біблії відображені сцени бойових подій, здійснено зображення поранених, а деталі відзначаються реалістичністю, включаючи конкретні види зброї, шпори, обладунки та інші атрибути.

Пересопницька Євангелія є одним з найвідоміших документів культури. Ця рукопись написана на церковнослов'янській мові, і відома своїм мистецькими та художніми цінностями. Вона була виготовлена в Києво Печерській лаврі в ХІ столітті й представляє собою витончену комбінацію тексту та гравюр, що ілюструють події з життя Ісуса Христа.

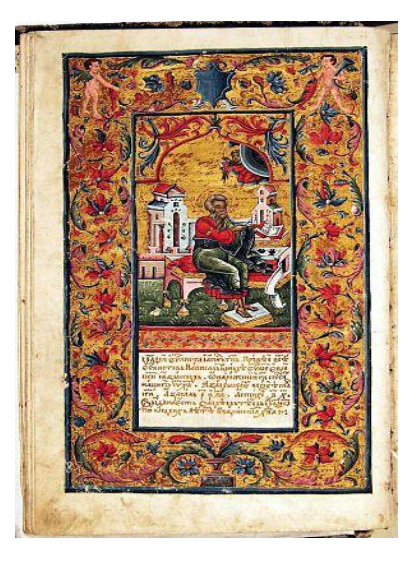

Рисунок 1.10 – Євангеліст Матвій. Пересопницького Євангелія. Мініатюра.

Вона має багато візуальних елементів, які визначають його стиль та враження, яке воно робить на глядача. Серед цих елементів можна в виділити гравюри, які зображують сцени з Євангелії та інші символічні образи. Гравюри та візуальні елементи Єванглії мають значний вплив на глядача. Вони допомагають візуалізувати події та створюють атмосферу піднесеності та духовності. Балансоване розміщення елементів сприяє зручному сприйняттю тексту та зображень, що робить читання та розуміння Євангелії приємним та легким.

Живописні ілюстрації виготовлялися за допомогою фарб і пензлів та використовувалися для візуального подання сюжетів або ідеї. Вони були поширені у великому ряді культур і епох, від старовинних руїн до ренесансу та пізніше. Ці традиційні види ілюстрацій демонструють важливий аспект еволюції мистецтва і його вплив на спосіб сприйняття інформації та культурного розвитку суспільства. Вони є основою для подальшого розвитку ілюстративного мистецтва та залишаються значним джерелом натхнення для сучасних художників.

Початок епохи Відродження та поширення гуманістичних ідей у Західній Європі відзначилися новими витоками в музиці, літературі та художньому мистецтві. Винахід друкарства Йоганнесом Гутенбергом у 1452 році, що суттєво полегшив механічний процес видавництва, створив можливість масового

поширення книг. Друковані видання, замість ручних ілюстрацій, стали прикрашатися гравюрами на дереві. Інновації у поліграфії швидко поширилися з Німеччини на інші частини Європи та потім по всьому світу [19].

На початку XVIII століття мистецтво та література почали акцентувати увагу на відображенні соціальних питань, і лідером у цьому напрямі став англійський друкар і художник Вільям Гоґарт [29]. Його творчість внесла значний вклад у створення самостійних жанрів сатиричного малюнка та карикатури в області ілюстрації. В Німеччині, у той самий час, панували види бароко та рококо, що відбувалося в характеристиках книжкової ілюстрації, відмінних від англійського стилю. Тут використовувалися гравюри на сталі або міді, відзначені складною композицією та деталізованими елементами архітектури та одягу, що поєднувалися з фантастичними пейзажами. Французька книжкова ілюстрація XVIII століття також вважається впливом стилю рококо і театрального мистецтва, про що свідчить виразна експресія та патетика. Характерними рисами були також демонстративна інтимність та велика кількість алегорій та символів [34].

У середині XVIII століття відбувається постійне вдосконалення технологій друку, що призводить до збільшення попиту на книги, журнали та газети. Цей зростаючий інтерес до друкованих матеріалів також веде до збільшення попиту на ілюстрації для них. У другій половині XIX століття з'являється хромолітографія, техніка кольорового друку, яка використовує дерев'яні блоки. Для досягнення повнокольорового ефекту друкованих ілюстрацій використовувалася окрема кам'яна літографічна плита для кожного кольору. Згодом фотогравірування сприяло швидкому гравіруванню ілюстрацій, оскільки не було необхідності в переносі оригінального зображення на іншу поверхню, і початкові лінії ілюстрацій залишалися в непорушному стані. Одним із видатних творців цього періоду був чеський художник Альфонс Муха, що працював у Франції та спеціалізувався на створенні рекламних плакатів і втілював принципи стилю модерн [22].

У XX столітті прогрес технологій та покращений доступ до друкованої продукції сприяли утвердженню на ринку журналів, а разом з ними – і гравюр на дереві. Важливість ілюстрацій як гарантії успіху для друкованих видань призвела до зростання конкуренції між видавцями за послуги професійних ілюстраторів. Гонорари художників збільшувалися, а їхня слава зростала – найкращі ілюстратори ставали відомими героями громадськості, подібно акторам та відомим співакам сьогодення. Наявність ілюстрацій відомих митців у друкованих виданнях збільшувала прибутки від реклами, сприяла продажам видань та збільшувала кількість передплатників журналів.

У ХІХ і ХХ століттях ілюстративна графіка пережила період значних змін та інновацій, що вплинули на її розвиток і використання.

Винайдена у кінці XVIII століття, літографія швидко стала популярним методом створення ілюстрацій. Вона дозволяла передати складні зображення з високою деталізацією та кольоровими ефектами. Це відкрило нові можливості для ілюстраторів у створенні вражаючих та експресивних зображень. Цей метод полягає в тому, що зображення робиться на плоскій поверхні (зазвичай кам'яні або металевій плиті), а потім переноситься на папір або інший матеріал [12]. Літографія дозволяє створювати зображення з великою деталізацією та кольоровими ефектами, що раніше було важко досягнути іншими методами друку. Це відкрило нові можливості для ілюстраторів у виразності та креативності, дозволяючи їм створювати більш експресивні та вражаючі зображення. Літографія швидко стала популярним методом друку і залишається важливим елементом візуального мистецтва до цього дня. Протягом тривалого періоду свого розвитку ілюстрація адаптувалася до різноманітних потреб, внаслідок чого сформувалася велика кількість видів. Кожен з яких використовується залежно від конкретних цілей та змісту, будь то в книзі, рекламному плакаті та інших контекстах. Також Ілюстрації залежні від особливостей в рамках яких вони були створені, так реалізм – це стиль, спрямований на правильне відтворення персонажів, перспективи, гри світла і

тіней та інших аспектів. У створенні реалістичної ілюстрації художник прагне максимально точно відтворити образи реального світу.

Образотворча ілюстрація – створюється для вираження самого автора і часто не несе за собою комерційної або практичної мети. Цей стиль акцентує увагу на особистому творчому баченні художника, тому він може відступати від традиційних уявлень про красу і естетику, надаючи митцеві повну творчу свободу для вираження власних ідей чи емоцій.

Концепт-арт – це напрямок, де художники створюють унікальних персонажів, а також моделюють локації, зброю, костюми та інші об'єкти для потреб реклами, відеоігор та фільмів. Концепт-художники розробляють попередні ескізи, ілюстрації, графічний дизайн і маркетингові матеріали, вносячи важливий вклад у вигадані світи та візуальний аспект проєктів [11, с. 493].

Мультфільмовий стиль налічує сотні варіацій, починаючи від простих та спрощених фігур і ліній й закінчуючи дуже детальними та складними виконаннями. Зазвичай персонажі в цьому стилі мають нереалістичні пропорції тіла та рухи. Хоча традиційно вважається, що мультфільмовий стиль спрямований на дитячу аудиторію, він широко використовується в усіх галузях образотворчого мистецтва та дизайну, починаючи від маскотів кафе і закінчуючи дизайном упаковки для автомобільних товарів.

Комерційна ілюстрація – застосовується для просування продуктів, послуг та ідей з метою стимулювання продажів та підвищення усвідомленості серед потенційних клієнтів. Однією з характерних рис комерційного мистецтва є його масове відтворення.

Ілюстрація моди представляє собою стилізоване зображення одягу та аксесуарів, створене для комерційного використання в сфері моди. Головним чином використовується модельєрами для показу та візуалізації своїх концепцій.

Векторна графіка – це двовимірні комп'ютерні графічні зображення, які формуються за допомогою точок та кривих, утворюючи різноманітні форми. Метод створення цієї графіки дозволяє змінювати розмір зображення без втрати якості [26, c. 116].

Наукова ілюстрація є художньо-науковою галуззю, спрямованою на представлення інформації конкретній аудиторії. Її ключові риси включають чіткість, точність та об'єктивність. Цей вид ілюстрації служить засобом систематизації візуальної інформації для створення зображень, які синтезують певну наукову інформацію, важкодоступну іншими засобами, наприклад, фотографією.

Акварельна ілюстрація створює різноманітні текстурні ефекти та відтінки кольорів за допомогою напівпрозорих шарів фарби, які розведені водою. Цей стиль часто обирається для досягнення легкого та повітряного враження від малюнка, а також для створення ілюзії відстані та перспективи.

Ці техніки надають художникам широкі можливості для творчості та експериментів. Вони дозволяють втілювати різні стилі, від реалізму до імпресіонізму, та надавати ілюстраціям різноманітність виразних засобів. Завдяки цим технікам художники могли створювати ілюстрації, що вражали своєю красою, емоційністю та художнім майстерством.

Підходячи до висновку, можна підкреслити, що у ході свого розвитку ілюстрація перетворилася на різноманітну та високотехнологічну галузь, яка охоплює широкий спектр стилів і технік. Від давніх епох, де ілюстрації використовувались для супроводження різних видів літератури та в різних сферах культури, до сучасності, де вони знаходять застосування в комерційних цілях, моді, науці та інших сферах. Різноманітні види ілюстрації відображають еволюцію смаків і уподобань, а також відповідають вимогам різних часів і культур. Технологічний прогрес вніс великий внесок у цей напрям, дозволяючи художникам використовувати різноманітні цифрові інструменти та програми для створення ілюстрацій високої якості.

## **1.3 Аналіз аналогів пікчербуків**

При створенні пікчербуку потрібно враховувати багато різноманітних факторів. Наприклад: розуміння ілюстрації мають бути легко сприйнятними аудиторією та точно відтворювати зміст і сенс сюжету, також не потрібно забувати про інформативність вона також важлива розуміти контент без додаткових пояснень. Також при створенні художнього образу потрібно враховувати, що необхідна концентрація образу при найбільшій просторі засобів художнього вираження; художній образ ілюстрації повинен бути цілісним.

При аналізі пікчербуку «Вересова міль» автор відзначається виразністю та відповідністю сенсу сюжету через уважну роботу з багатьма факторами при створенні пікчербуку (див. рис. 1.11).

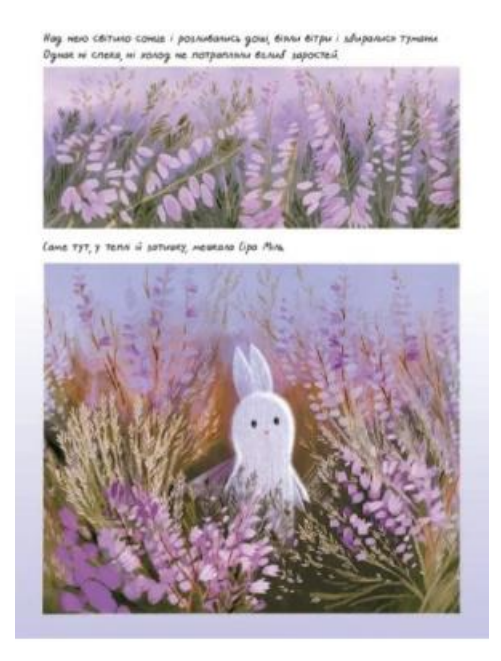

Рисунок 1.11 – Була Оксана. Вересова міль. Ілюстрація з книги [1]

Її ілюстрації не лише створюють гарний вплив на аудиторію читачів, а й є максимально зрозумілими та інформативними. Використання теплих кольорів та текстур допомагає передати осінню атмосферу та створює відчуття тепла і затишку. Ретельно виконані деталі на зображеннях метеликів та квітів додають реалізму сюжету, а символіка метеликів як символ перетворення та легкості розкриває тему внутрішнього розвитку. Гармонійне поєднання тексту та

зображень допомагає читачеві поглибитись у світ казки та відчути емоційне навантаження історії.

Розглянемо наступний пікчербук «Хто росте у парку» автора Катерини Міхаліциної вражає своєю глибиною та дбайливою роботою над візуальним вмістом (див. рис. 1.12).

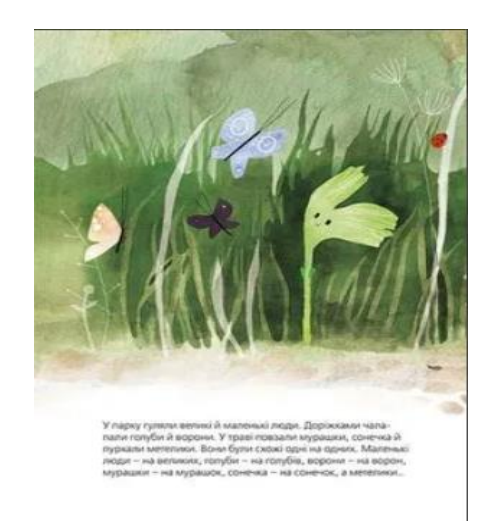

Рисунок 1.12 – Міхаліцина Катерини. Хто росте у парку. Ілюстрація з книги [14]

Ілюстрації у творі максимально відповідають сенсу сюжету, розкриваючи світ природи через живописні зображення рослин та тварин. Кожне зображення є максимально інформативним, розкриваючи унікальність кожного об'єкта в парку. Використання яскравих кольорів та реалістичних деталей додає реалізму та емоційної насиченості сюжету. Художній образ ілюстрацій створює цілісну картину світу природи, яка захоплює та надихає читачів на дослідження та відкриття нового.

Автор Грасі Олійко в своєму пікчербуку «Історія, яку розповіла Жука» демонструє свій унікальний стиль, цей пікчербук, вражає своїм неповторним художнім стилем та різноманітністю використаних технік (див. рис. 1.13).

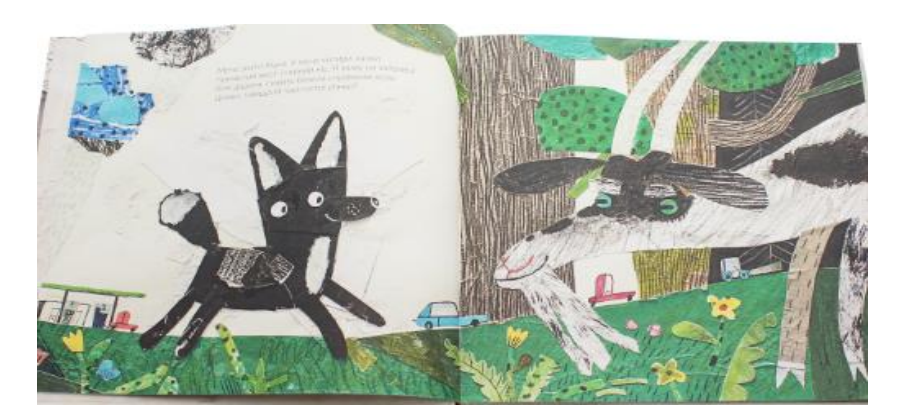

Рисунок 1.13 – Олійко Грасі. Історія, яку розповіла Жука. Ілюстрація з книги [16]

Ілюстрації відображаються як уникальна інтерпретація світу, яку відображає Жука через свої розповіді. Використання яскравих кольорів та деталізованих образів додає реалістичності та емоційного навантаження кожній сторінці книги. Художній образ ілюстрацій створює атмосферу дитячої казки, яка захоплює читачів у світ фантазії та пригод. Кожна ілюстрація відображає не лише внутрішній світ героїв, а й надає нові перспективи на сприйняття реальності через дитячий погляд.

У наступному пікчербуку «Лист до Миколая» від Юлії Смаль вражає своїм неповторним стилем рисунка, який надає книзі особливої чарівності та виразності. Вступаючи у світ казкового свята, читачі зустрічаються з м'якими, ліричними лініями малюнків, які переповнені теплом та добротою (див. рис. 1.14).

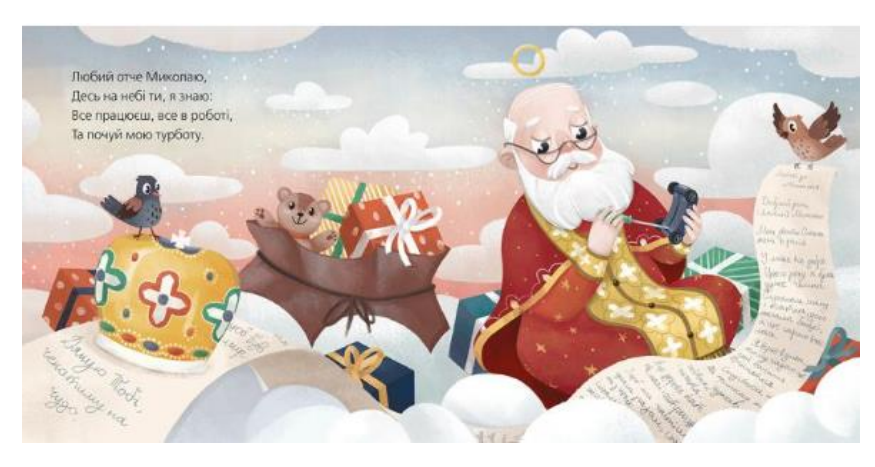

Рисунок 1.14 – Смаль Юлії. Лист до Миколая. Ілюстрація з книги [20]

Головні аспекти цього пікчербука полягають у відтворенні дитячого світу мрій та сподівань, а також у передачі емоцій та почуттів через яскраві та виразні ілюстрації. Автор звертає увагу на важливість сприйняття світу очима дитини, що дозволяє їй передати найтонші нюанси дитячого світогляду. Юлія Самаль використовує техніку акварелі та олівцевого малюнка, щоб створити атмосферу світла та веселих емоцій. Її ілюстрації мають ніжність у деталях, ретельно розроблені образи героїв та дивовижні фони, які роблять кожну сторінку книги магічною та запам'ятовуючою. Стиль рисунка в «Листі до Миколая» підкреслює теплу атмосферу різдвяного свята, вражаючи своєю красотою та виразністю. Ця книга не лише захоплює своїм змістом, але й привертає увагу своїми чарівними ілюстраціями, які додають унікальність та неповторність казковому світу, який розкривається на її сторінках.

Пікчербук «Татова борода» від Антона Шапки вражає своїм неповторним та оригінальним стилем рисунка, який надає книзі особливого шарму та виразності. Вступаючи у світ пригод та взаємодії батька і сина, читачі зустрічаються з м'якими, емоційно насиченими лініями малюнків, які переповнені теплом та добротою (див. рис. 1.15).

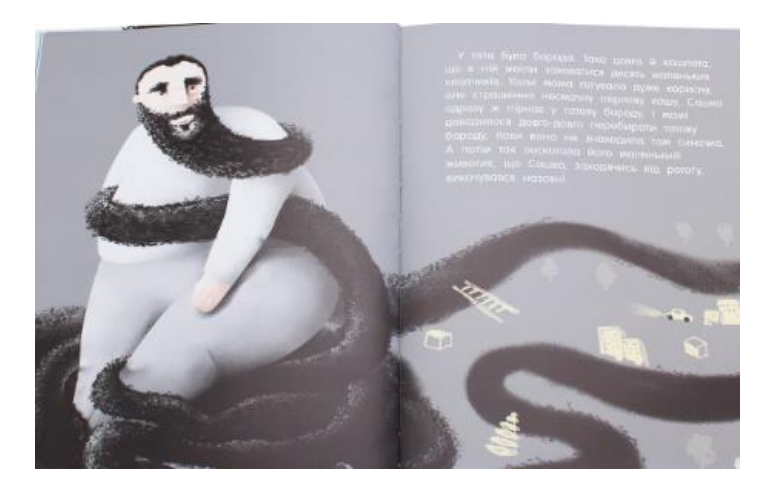

Рисунок 1.15 – Шапка Антона. Татова борода. Ілюстрація з книги [24]

Графічний стиль відображається в тому, що головний герой, тато зображений у формі коміксів, з виразним обличчям і яскравою зовнішністю. Його борода виконана з такою деталізацією, що вона стає практично

невіддільним елементом історії, що відтворюється. Решта образу тата, включаючи його одяг та аксесуари, також відзначається яскравими кольорами і чітко вираженими контурами, що надає йому виразності та привабливості для маленьких читачів. Навколишній світ і фон в пікчербуці також мають свою унікальну особливість. Вони відрізняються за допомогою великих плоских площин, які нагадують пейзажі, виконані у стилі плоского дизайну. Кольорова палітра у фоні часто є яскравою і контрастною, що створює відчуття яскравості та насиченості. Що стосується опису самої історії та взаємодії з рисунками, вони взаємодоповнюють один одного. Рисунки допомагають читачеві краще уявити сюжет та почуття персонажів, створюючи атмосферу тепла та затишку, яка характеризує відносини між татом і дитиною. Це відчуття дружби, ласки і злагодженості додається за допомогою виразності обличчя та живості поз. Усі ці елементи стилю та рисунку сприяють тому, що «Татова борода» не лише розповідає цікаву історію, але й стає важливою візуальною складовою, яка привертає увагу маленьких читачів і допомагає їм краще зрозуміти та відчути емоції персонажів.

Автор книжки «Від вушок до лап. Про собак» Ангелина Журба вражає не лише своїм цікавим та інформативним змістом, але й унікальним стилем рисунка, який сприймається як коміксовий малюнок з яскравими кольорами та рваними контурами. Графічний стиль цього пікчербука додає йому виразності та динаміки, що особливо приваблює маленьких читачів (див. рис. 1.16).

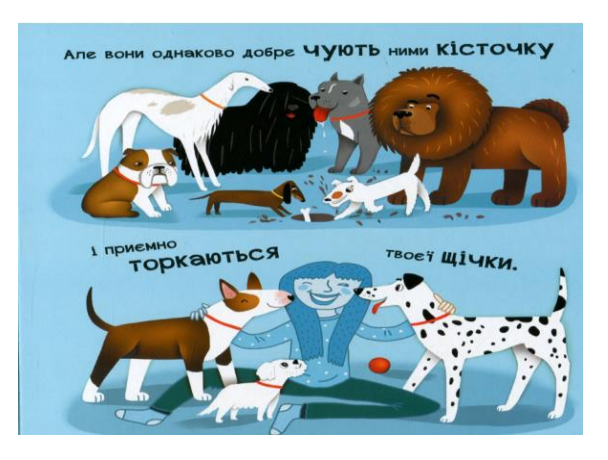

Рисунок 1.16 – Журба Ангелина. Від вушок до лап : Про собак. Ілюстрація з книги [7]

Головні персонажі зображені з великою увагою до деталей їхніх фізичних особливостей та характеру. Кожна собака має своє унікальне обличчя, яке відображає її внутрішні почуття і настрій. Вони представлені у різних позах і сценах, що додає динаміки і жвавості до розповіді. Крім того, фон та оточуючий світ у пікчербуку також мають важливе значення. Вони доповнюють і підкреслюють настрій та атмосферу кожної сцени. Наприклад, яскраві та барвисті пейзажі створюють відчуття радості та позитивного настрою, тоді як темніші та більш затемнені тони можуть викликати почуття таємничості або напруги, якщо це потрібно для певної частини історії. Взаємодія між текстом і рисунками відіграє також важливу роль у створенні повноцінної історії. Рисунки допомагають уявити та зрозуміти текст, а текст в свою чергу доповнює рисунки і розкриває їхній сенс та значення. У цілому стиль рисунку та його взаємодія з текстом у пікчербуку створюють динамічну і виразну образність, яка приваблює читачів та допомагає їм зануритися у чарівний світ собак та їхніх пригод.

"День народження ялинки" від Оксани Була вражає своїм унікальним та оригінальним стилем рисунка, який відзначається яскравістю кольорів, деталізацією та милозвучністю образів (див. рис. 1.17).

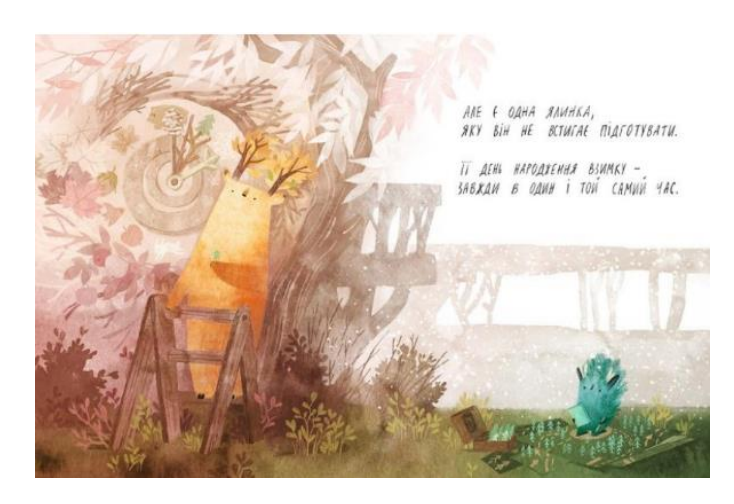

Рисунок 1.17 – Була Оксани. День народження ялинки. Ілюстрація з книги [2]

Одна з головних особливостей стилю рисунку цього пікчербуку – це велика увага до деталей. Кожен образ, будь то персонажі чи декоративні елементи, відзначається ретельним виконанням, що додає картинці глибини та

реалістичність. Наприклад, ялинка зображена з усіма її гілочками, прикрашена різнокольоровими кульками та мереживом. Ще однією особливістю стилю є використання яскравих та насичених кольорів. Вони не лише привертають увагу, але й створюють святковий настрій і атмосферу веселощів. Кожен колір використовується з метою підкреслення настрою та емоційної зарядки, які виражаються в цій історії. Також слід відзначити лінійну різноманітність у стилі рисунку. Різні образи та деталі представлені у різних стилізованих формах, що додає образності та виразності кожній сцені. Наприклад, персонажі можуть бути зображені в карикатурному або реалістичному стилі, залежно від сюжетної необхідності та емоційного заряду. Усі ці елементи стилю рисунку в пікчербуку «День народження ялинки» спільно створюють живописний та захоплюючий образ святкової атмосфери, який привертає увагу та робить кожну сторінку цікавою та запам'ятовуванною для маленьких читачів.

У наступному пікчербуку «Lato Adeli» від Агнешки Вольної-Хамкало, виданий видавництвом Hokus-Pokus, має унікальний стиль рисунку, який привертає увагу своєю деталізацією, виразністю образів та своєрідністю композицій (див. рис. 1.18).

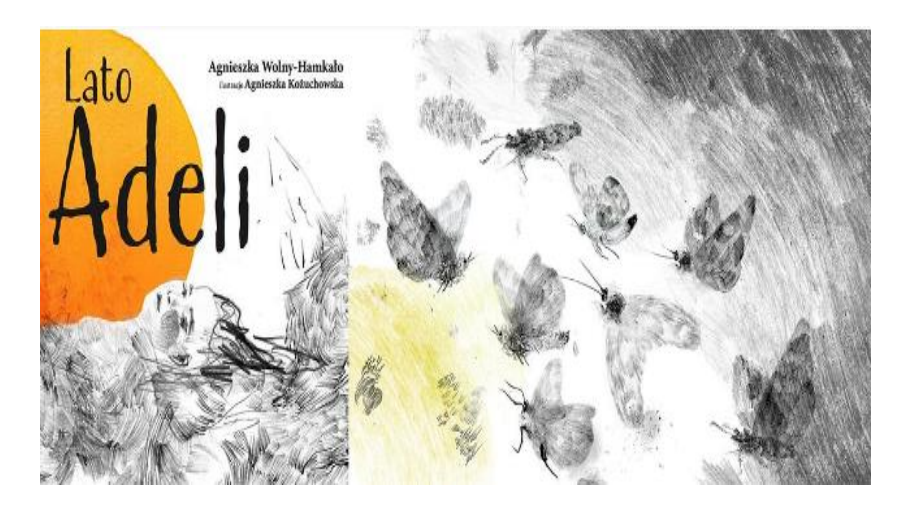

Рисунок 1.18 – Агнешка Вольної-Хамкало. Lato Adeli. Ілюстрація з книги [4]

Одна з ключових особливостей стилю цього пікчербуку – це ретельна деталізація. Кожен образ, кожен предмет або декоративний елемент відтворений з великою увагою до деталей. Наприклад, якщо ми говорим про сцену на пляжі,

то пісок, морські ракушки, камінчики та навіть краплі води на морській гладі відображені з усією їхньою натуралістичністю. Це додає ілюстраціям реалізму та допомагає читачам краще уявити собі кожну сцену. Ще однією важливою особливістю стилю є виразність образів. Персонажі, тварини та різноманітні об'єкти зображені таким чином, що вони мають яскраві контури та виразні риси, що робить їх живими та емоційно насиченими. Крім того, стиль рисунку в «Літо Аделі» відрізняється своєрідністю композицій. Кожна сторінка пікчербуку має свою особливий стиль об'єктив та образів, що створює цікаву динаміку та ритм у читанні. Наприклад, на одній сторінці можуть бути представлені великі розгорнуті сцени з багатою деталізацією, а на інших – маленькі ілюстрації з кількома ключовими образами. Усі ці особливості стилю створюють захоплюючий та виразний світ, який дозволяє читачам поглиблюватись у кожну сторінку та відчувати всю красу та атмосферу історії.

### **РОЗДІЛ 2**

## **РОЗРОБКА ІЛЮСТРАЦІЇ ПІКЧЕРБУКУ «ПРИГОДА УВІ СНІ»**

# **2.1 Дослідження новітніх матеріалів, технологій виготовлення книжкової ілюстрації**

Цифрові технології стали невід'ємною частиною сучасної ілюстрації, замінюючи спосіб, яким художники створюють і обробляють свої твори. Зараз використовуються програмні забезпечення, такі як Adobe Photoshop, Adobe Illustrator, Procreate та інші, ці програми відкривають безліч можливостей для творчості та виразності. Наведу деякі приклади переваг цифрової обробки ілюстрацій у порівнянні з традиційними методами. В першому приклади цифрові інструменти надають художникам гнучкість та зручність у роботі. Вони можуть ефективно маніпулювати кольорами, формами та текстурами, і швидко вносити корективи і зміни до своїх проєктів. Це дозволяє зосередитися на творчому процесі, замість витрачання часу на традиційні методи, такі як акварель або масляні фарби. Крім того, цифрові інструменти надають безперервний контроль над процесом створення. Художники можуть легко відстежувати історію змін своєї роботи, відмічаючи наступний крок та вносити необхідні виправлення. Це дозволяє забезпечити високу якість ілюстрацій та забезпечує їх концепцію.

З ключових переваг цифрової обробки є також її масштабованість. Цифрові ілюстрації можуть бути легко адаптовані для використання на різних носіях, від журналів і книг до веб-сайтів та мобільних додатків. Це робить їх більш універсальними та доступними для аудиторії. Також цифрові технології дозволяють створювати інтерактивні ілюстрації, які можуть включати анімацію, звукові ефекти та інші елементи, що підвищують візуальний досвід для читачів. Важливо згадати про можливості анімації, які надають цифрові інструменти. Вони дозволяють створювати не лише статичні зображення, а й анімовані ілюстрації, інтерактивні графічні елементи та інші ефекти, що розширюють можливості творчості. Незважаючи на всі ці переваги, важливо зазначити, що традиційні методи мають свої унікальні переваги, такі як теплота та

експресивність масляних фарб або неповторна текстура акварелі. Тому багато художників комбінують цифрові технології з традиційними методами для досягнення оптимального результату. Це свідчить про те, що цифрові технології в ілюстрації не лише змінюють підхід до мистецтва, але і розширюють можливості художника, дозволяючи створювати більш якісні та ефектні роботи.

Також є 3D-технології у світі ілюстрацій вона відкриває безліч можливостей для створення вражаючих та реалістичних образів. Це стає можливим завдяки використанню спеціалізованих програм для створення 3Dмоделювання, таких як Blander, Cinema 4D та інші [9]. Однією з головних переваг 3D-моделювання є можливість створювати об'єкти та сцени з високою реалістичністю. Наприклад, художник може створити тривимірну модель будьякого об'єкта будь то будинок, тварина, фантастична істота або навіть абстрактний образ. Ці моделі можуть бути детально розробленими, з урахуванням кожної текстури, деталі та освітлення, що надає їм реалістичний вигляд [17]. Крім того, у 3D-моделюванні є широкий набір інструментів для створення анімації. Тому художник може створювати рухомі сцени, анімовані персонажі та спеціальні ефекти, які додають динаміки та живість до ілюстрацій.

Щодо інтеграції 3D-елементів у пікчербуку, це може бути реалізовано декількома способами. Перш за все, художник може створити 3D- сцени та об'єкти, які потім будуть використовуватися як основа для створення ілюстрацій у 2D форматі. Наприклад, можна створити тривимірну модель лісу з реалістичними деревами та рослинами, а потім використовувати цю модель для створення ілюстрації з разних ракурсів та кутів. Необхідно також зазначити, що 3D-моделі можуть бути використані для створення інтерактивних ілюстрацій. Наприклад, у цифрових книгах або додатках для платформ з можливістю взаємодії читач може "рухати" об'єкти на сторінці або змінювати ракурс перегляду, що створює цікавий та залучаючи досвід для користувача. У підсумку 3D-технології в ілюстрації відкривають широкі можливості для художників та ілюстраторів. Вони дозволяють створювати реалістичні та динамічні образи, які

можуть бути використані як у статичних, так і у інтерактивних формах, розширюючи межі творчості та вираження ідеї.

Також сучасні матеріали та технології для друку ілюстрацій продовжують розвиватися, що дозволяє художникам створювати більш якісні та цікаві роботи. Один із напрямків розвитку використання водних фарб для друку. Вони дозволяють досягати яскравих та насичених кольорів, а також м'яких переходів між тонами. Крім того. водні фарби екологічно чисті та безпечні для здоров'я, що робить їх популярними серед художників. Одним з інноваційних матеріалів є спеціальні текстурні матеріали для друку. Вони дозволяють створювати різні текстурні ефекти, такі як бархатистість, глянс, матовість тощо. Ці матеріали надають ілюстраціям додаткову глибину та реалізм, що робить їх більш привабливими для глядачів.

Додатково, розвиток технологій друку дозволяє використовувати різні спеціальні ефекти. Наприклад, друкування з використанням фольги або металізованих матеріалів додає ілюстраціям блискучість та елегантність. Такі ефекти особливо ефективні при створенні обкладинок книг чи рекламних матеріалів. Загалом, сучасні матеріали та технології для друку дозволяють художникам створювати більш якісні, цікаві та реалістичні ілюстрації. Це відкриває широкі можливості для творчості та вираження ідеї через мистецтво друку.

Вплив використання новітніх матеріалів у друці та ілюстраціях на довкілля є значною темою у сучасному світі, де зростає увага до екологічних питань та сталого розвитку. Основні аспекти цього впливу полягають у споживанні ресурсів, викидах шкідливих речовин, а також утилізації та переробці відходів виробництва. Розглянемо ці аспекти, використання хімічних речовин у фарбах та матеріалах для друку може мати негативний вплив на навколишнє середовище. Деякі фарби містять токсичні сполуки, які можуть забруднювати ґрунт на водні джерела під час видалення відходів. Крім того, деякі друкарські матеріали, такі як розчинники та розчинювачі, можуть мати шкідливий вплив на атмосферне повітря через викиди шкідливих газів під виробництва та використання.

Проте, існують альтернативні матеріали та технології, які спрямовані на зменшення негативного впливу на довкілля. Наприклад, водні фарби вважаються менш шкідливими, оскільки вони містять менше розчинників та токсичних речовин. Їх використання дозволяє знизити викиди шкідливих речовин у повітря та воду під час друку. Також, розвиток технологій відходів та переробки фарб дозволяє використовувати їх повторно та мінімізувати відходи, що сприяє зменшенню негативного впливу на довкілля. Ще однією екологічно-безпечною альтернативою є використання перероблених матеріалів та ілюстрацій. Використання переробленого паперу та картону дозволяє зменшити споживання природних ресурсів та викиди СО2 під час виробництва. Також, перероблені матеріали можуть мати менший вплив на довкілля через зменшення потреби у вирубці лісів та енергозбереження під час виробництва.

Розвиток біотехнологій та біорозчинних матеріалів є ще однією перспективною альтернативою для створення екологічно-безпечних друкованих матеріалів та ілюстрацій. Наприклад, використання біопластиків та біорозчинних полімерів у виробництві друкованих упаковок та матеріалів для другу дозволяє створювати екологічно- дружні продукти, які розкладаються природним шляхом та не негативно впливають на довкілля. Узагальнюючи, екологічні аспекти використання новітніх матеріалів у друку та ілюстраціях вимагають постійного удосконалення технологій та пошуку екологічнобезпечних альтернатив. Важливо зосередитися на розвитку та впровадження нових технологій, які дозволяють зберегти природні ресурси, зменшити викиди шкідливих речовин та сприяти сталому розвитку друку та ілюстрацій у контексті збереження довкілля.

Зараз існують поєднання друкованих ілюстрацій з мультимедійними елементами відкриває широкі можливості для творчості та збагачення враження від робіт. Один із способів реалізації цього використання QR-кодів на друкованих ілюстраціях. QR-коди дозволяють користувачам отримувати доступ

до різних мультимедійних матеріалів, таких як відео, аудіо, інтерактивні графічні ефекти та інше. Наприклад, художник може вбудувати QR-код у свою ілюстрацію, який буде відкривати відеоролик, де відображатимуться додаткові деталі чі історія створення цієї ілюстрації. Це дозволить глядачам отримати більш повне розуміння роботи та поглибити їх враження. Крім того, мультимедійні можливості дозволяють створювати інтерактивні ілюстрації, де користувач може взаємодіяти з образами за допомогою сенсорних елементів на екрані. Наприклад, торкнувшись певної частини ілюстрації на екрані смартфона або планшета, користувач може отримати додаткову інформацію, переглянути анімацію чи відкрити посилання на веб-сайт з подальшим матеріалами.

Іншим цікавим аспектом мультимедійних можливостей є можливість використання аудіо-відео матеріалів для доповнення друкованих ілюстрацій. Наприклад, під час перегляду книги з друкованими ілюстраціями, користувач може сканувати QR-код і отримати доступ до аудіо опису сцен, звукових ефектів чи музичного супроводу, що додасть атмосферність та емоційність до читання. Мультимедійні можливості також використовуються для створення віртуальної реальності (VR) або розширеної реальності (AR) на основі друкованих ілюстрацій [27]. Це дозволяє створювати унікальні та захоплюючі візуальні ефекти, які переносять глядача в інші світи та розширюють можливості сприйняття творів мистецтва. Загалом, мультимедійні можливості поєднання друкованих ілюстрацій з QR-кодами, аудіо-відео матеріалами та іншими мультимедійними елементами відкривають нові горизонти для художників та ілюстраторів у творчості та сприяють збагаченню досвіду сприйняття аудиторії.

Також існують різноманітні види паперу в поліграфії за щільністю, яка характеризує товщину і жорсткість листів, вона визначає можливість застосування матеріалу для друку в друкарні.

Офісний папір – 80 г/м<sup>2</sup> на ній друкують в основному фірмові бланки, документи. Газетний папір - его щільність 40–60 г/м<sup>2</sup> він застосовується, з мінімальними витратами надрукувати листівки, контрольні бланки, газети. Крейдований папір – 90–300 г/м<sup>2</sup> матеріал підходить для яскравих листівок,

рекламної поліграфії. 130 г/м<sup>2</sup> – щільність цього паперу, використовують для друку ілюстрованих буклетів, брошур і високоякісних рекламних листівок. 150 г/м<sup>2</sup> – щільність такого паперу, підходить для друку флаєрів, буклетів, листівок. 170 г/м<sup>2</sup> – жорсткий матеріал, який використовують для виробництва календарів. 200 г/м<sup>2</sup> – ця шільність паперу відмінно підходить для розкішних букетів і альбомів, дорогих брошур, запрошень, флаєрів та ін. 250 г/м<sup>2</sup> - цей матеріал, використовують для виготовлення недорогих візиток та листівок. 300 г/м<sup>2</sup> – таку щільність використовують для статусних візиток [25].

## **2.2 Проєктування обкладинки та форзацу**

Процес створення обкладинки для пікчербуку включає кілька ключових етапів. Спочатку, метою є визначення основної теми пікчербука та чітке формулювання того, що ми хочемо передати через обкладинку. Для досягнення цього мети проводиться вивчення змісту пікчербука, виділення ключових елементів - подій, персонажів, емоційних моментів. Після цього проводиться дослідження візуальних елементів, пов'язаних із темою пікчербука, а також аналіз аналогів обкладинок. На основі цього приймається рішення щодо стилю обкладинки. У моєму випадку, я обрала авторскій стиль.

Наступним кроком є створення ескізів для обкладинки. У першому ескізі для обкладинки пікчербука були використані різноманітні образи солодощів, таких як пончіки, льодяники, морозиво та цукерки. Ці солодощі були ретельно підібрані, щоб передати атмосферу казковості та радості, яка є основною темою пікчербука. Наприклад, цукерки символізують різноманітні подій та емоцій у казковому світі (див. рис. 2.1).

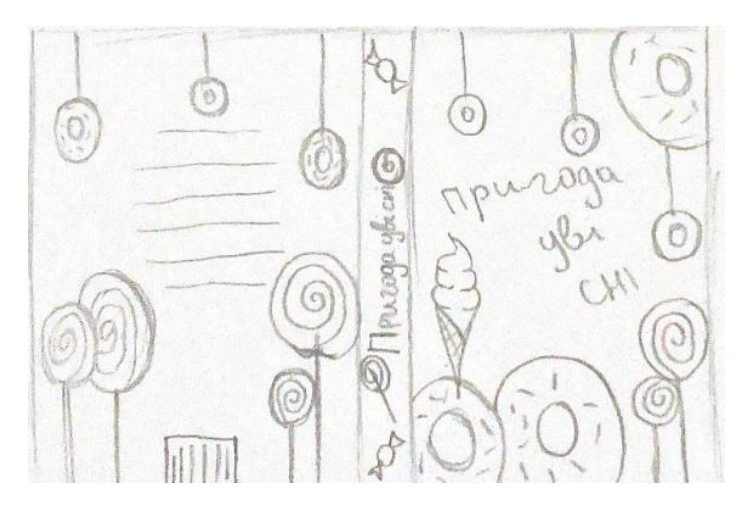

Рисунок 2.1 – Перший пошуковий ескіз для розробки обкладинки

Кожен образ солодощі був обраний таким чином, щоб він доповнював загальну композицію обкладинки та підсилював враження від першого погляду. Такий підхід допомагає зацікавити та привернути увагу читачів, збуджуючи їх апетит як до ласощів, так і до самого пікчербуку. Після аназізу цього ескізу, розпочала працювати над другим варіантом, який спрямований на більш фантазійний підхід та має передати настрій не лише сюжету, але й назві пікчербука. Для другого варіанту обкладинки пікчербука був використаний персонаж, який є головним персонажем книги. Цей персонаж був обраний через те, що він належно відображає настрій та атмосферу казкового світу, який присутній у пікчербуку.

Головна ідея була передати не лише сюжетні елементи через обкладинку, але й створити візуальне враження, яке зацікавить та привертає увагу читачів відразу при першому знайомстві з книгою. Використання персонажа з книги допомогло зробити обкладинку більш інтригуючою для тих, хто вже ознайомлений із історією, а також зацікавить нових читачів, хто ще не мав досвіду з пікчербуками. Цей образ створює враження легкості, невинності та мрійливості, що доповнює атмосферу казковості і приваблює увагу читачів, особливо дітей. Качелі символізують рух та пригоди, які чекають героя всередині книги, а також створюють асоціації з дитячими мріями і бажаннями. Також хмари, які були використані на обкладинці, передають легкість і спокій,

що може асоційоване з мрійливістю та неповторною атмосферою казкових подій (див. рис. 2.2).

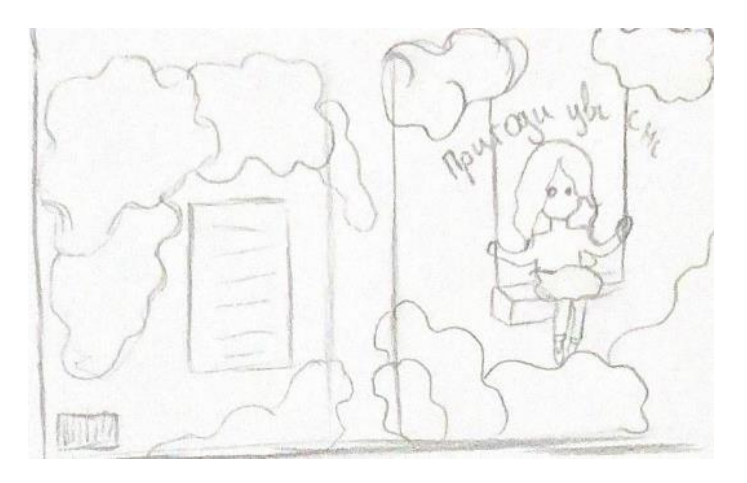

Рисунок 2.2 – Другий пошуковий ескіз для розробки обкладинки

Після уважного розгляду всіх варіантів ескізів обкладинки, другий варіант з персонажем був визнаний головним претендентом на обкладинку пікчербуку. Наступним кроком було важливо підібрати кольорову гаму, яка краще передавала потрібні акценти та емоції. Наприклад, рожевий та бузковий кольори були обрані через їх асоціації з легкістю, ніжністю та гармонією, що відображають атмосферу казкового світу та приваблюють дитячу увагу (див. рис. 2.3) [18].

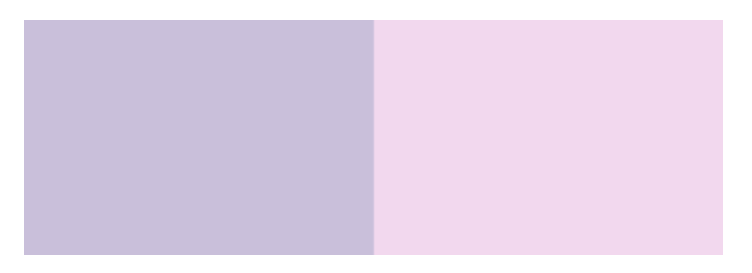

Рисунок 2.3 – Кольорова гамма фону

Рожевий колір часто асоціюється з ніжністю та радістю, тоді як бузковий колір може передавати спокій, гармонію та мрійливість. Така кольорова гама відповідає загальній атмосфері казковості та доповнює образ персонажа на обкладинці, який відображає легкість та мрійливість. Ці кольори були використані для фону обкладинки та елементів дизайну, що дозволило створити

єдність у візуальному враженні від обкладинки пікчербука. Такий підхід до вибору кольорів дозволяє не лише привернути увагу читачів, а й підкреслити основні ідеї та емоції, які має передати книги.

Після вибору кольорової гами для обкладинки пікчербука, наступним етапом було створення фінального варіанту обкладинки за допомогою графічного редактора. Приступивши до роботи безпосередньо в програмах, зображення ескізу було перенесено до середовища графічного редактора. Для проєктування фірмового стилю було створено документ з форматом файлу А4 та кольоровим режимом CMYK. Основні параметри: ширина – 297 мм, висота – 210мм.

Після створення нового документа з відповідними розмірами монтажної області та роздільною здатністю, для більш зручної орієнтації на макеті рекомендується роздільною здатністю, для більш зручної орієнтації на макеті рекомендується встановити сітку або направляючі, щоб забезпечити точність розміщення об'єктів (див. рис. 2.4).

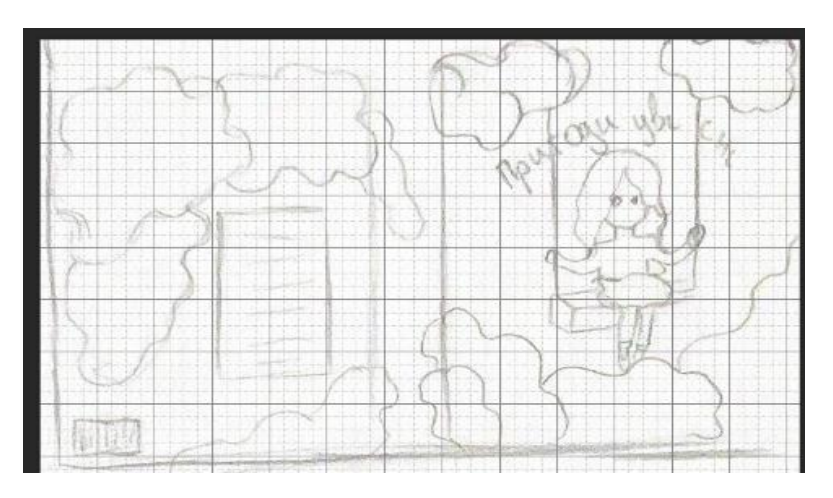

Рисунок 2.4 – Процесс налаштування робочого простору

Наступним кроком було створення контурів об'єктів на обкладинці пікчербуку за допомогою інструментів графічного редактора. Цей процес включає в себе різні елементи, тікі як створення ліній, кривих, прямих сегментів, а також заокруглених або геометричних фігур, що дозволило деталізувати та уточнити образи та елементи на обкладинці (див. рис. 2.5).

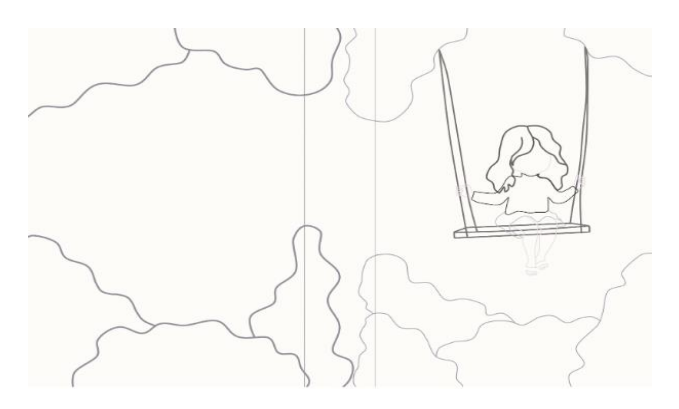

Рисунок 2.5 – Початковий результат створення контурів

Після створення контурів об'єктів на обкладинці, наступним кроком було опрацювання фону у бузково-рожевому кольорі. Це детально розроблений процес, який включає в себе роботу з різними текстурними ефектами та додавання тіней для створення відчуття легкості та пухнастості хмар. Хмари, які були використані на обкладинці, отримали увагу у формуванні фону. Кожен елемент хмар був уважно відтворений для створення реалістичного вигляду. Додавання тіней та світових ефектів допомогло підкреслити текстуру та об'ємність хмар. Цей етап роботи спрямовувався на те, щоб фон не лише створював атмосферу та задавав тон для обкладинки, але й посилював загальні враження про казковий світ, який передається через ілюстрацію. Після завершення розробки фону на обкладинці пікчербука, наступним кроком було приступити до роботи над головним персонажем. Етап включав в себе детальне відтворення образу персонажа з усіма його особливостями та деталями, які відображають його характер і атмосферу книги. У головного персонажа було важливо враховувати його взаємодію з фоном та загальний стиль обкладинки. Це означало уважний підбір кольорів, тіней та світлових ефектів, щоб персонаж виглядав гармонійно на тлі хмар (див.рис. 2.6).

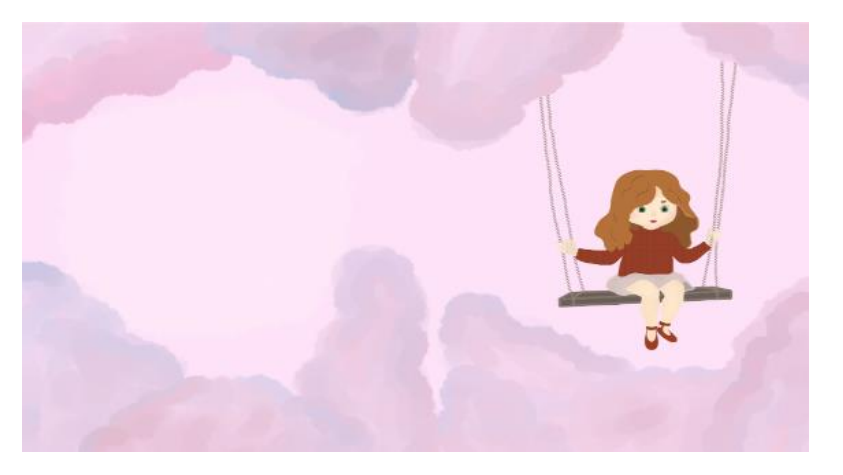

Рисунок 2.6 – Розробка хмар та опрацювання тла

Після створення ілюстрації головного персонажа та завершення композиції обкладинки, наступним було вибір шрифтів для назви пікчербука та анотації книги. Для назви пікчербука був обраний шрифт «Radio Volna», що відповідає стилістиці та настрою казкового світу, що відображений на обкладинці. Цей шрифт може відтворювати відчуття мрійливості та неповторної атмосфери казки. Для анотації книги був обраний шрифт «Courier New», який зазвичай використовується для текстів або анотацій, оскільки він досить чіткий та легко читається. Шрифт додає додатковий професійний вигляд до обкладинки та робить інформацію більш зрозумілою для читачів. Обидва шрифти були добре підібрані до загального візуального стилю обкладинки та допомогли створити гармонійний та привабливий зовнішній вигляд пікчербука (див.рис. 2.7).

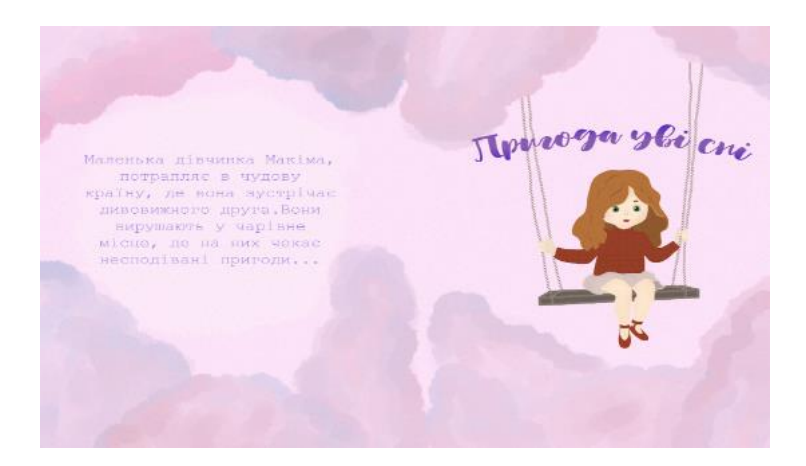

Рисунок 2.7 – Готова обкладинка

Завершивши дизайн обкладинки, наступним кроком став дизайн та розробка форзацу для пікчербуку. На цьому етапі розпочала опрацьовувати

ескізи для форзацу,використовуючи ідеї, які були взяті з ескізів обкладинки. Для форзацу я обрала тему солодощів, яка повинна передати настрій самого пікчербуку. Такий підхід допомагає створити єдиний стиль та атмосферу як на обкладинці, так і на форзаці, що робить зовнішній вигляд книги більш цікавим та залучає читача до її вмісту (див. рис. 2.8).

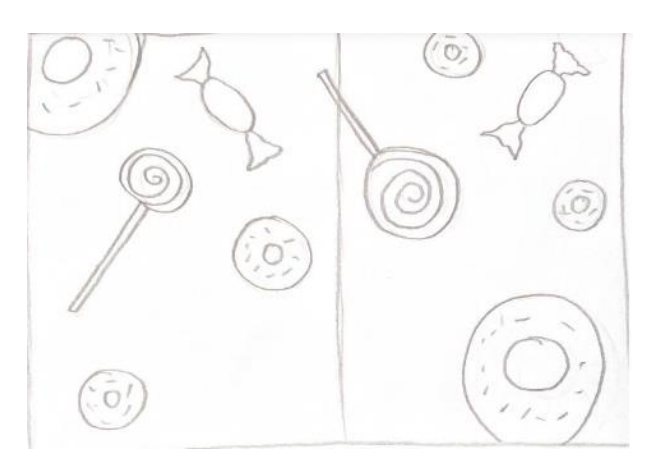

Рисунок 2.8 – Ескіз для форзацу

Наступним кроком було перенесення ескізу до графічного редактору, було створено монтажна область А4 формату і кольоровим режимом CMYK. Основні параметри цього документу включають ширину 297 мм і висоту 210 мм. Для форзацу були обрані такі кольори як блакитний, бузковий, жовтий та помаранчевий. Після створення нового документу, була почата робота над фоном, використовуючи інструмент "filling" для заповнення кольором. Далі була робота над малюванням хмар, користуючись інструментом "Brush", щоб створити ефект легкості і пухнастості, які передаються через хмари на форзаці (див. рис. 2.9).

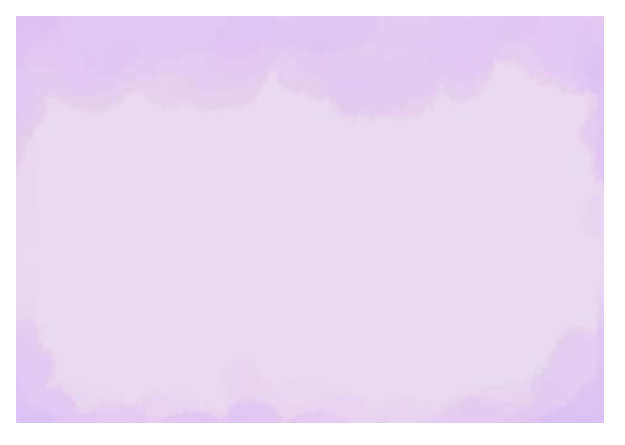

Рисунок 2.9 – Створення фону форзацу

Після цього були намальовані солодощі на форзаці. Це включало використання різних інструментів для намалювання пончиків. Результатом цієї роботи було створення деталей які додавали настрій та атмосферу перед прочитанням пікчербуку (див. рис. 2.10).

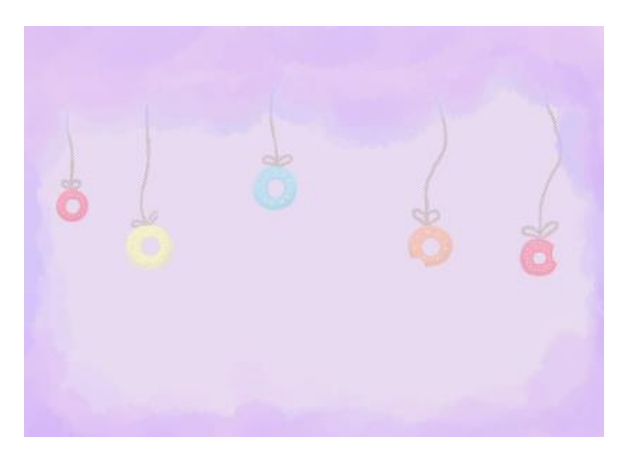

Рисунок 2.10 – Готовий форзац

Ретельно опрацьовані деталі додають глибини та привабливості зображенням, залучаючи увагу читача та підсилюючи його очікування від книги. Ці елементи стають не просто візуальними акцентами, але й важливими компонентами, що сприяють емоційному зануренню в світ пікчербуку.

## **2.3 Розробка ескізного ряду дизайн-проєкту**

Схема побудови персонажа має бути простою, послідовною, зрозумілою та логічною. Чим більше грамотно розроблена схема, тим легше подальша робота з персонажем. Варто відзначити, що кожен художник має свою власну техніку створення персонажів, деякі будують їх зразу, інші малюють без попередньої побудови, спираючись на власний досвід та інтуїцію. Однак незалежно від цього, розкладення персонажа на прості форми є важливою складовою процесу творення.

З урахуванням всіх вказаних аспектів, були розроблені персонажі для пікчербуку «Пригода уві сні». При створенні ескізу головного героя був обраний образ мрійливої дівчини, який був списаний з молодшої сестри. При створенні ескізу головного героя, образ персонаж відзначається ніжністю та великою уявою, яка збагачує його внутрішній світ і робить його справжньою мрійницею. Він має схильність до фантазій та вигадок, що додає йому чарівності та неповторності. Для передачи характеру були обрані теплі відтінки, що передають її характер.

Для одягу був підібраний образ мрійливої дівчинки, тому потрібно було підібрати щось повітряне, вибір впав на повітряну спідниці, що символізує легкості, також була підібрана футболка червоного кольору (див. рис. 2.11).

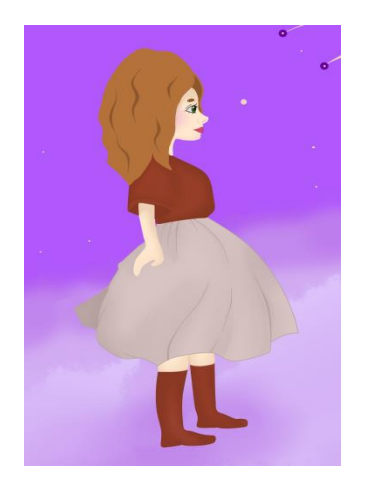

Рисунок 2.11 – Образ головного героя

Процес створення пікчербуку є захоплюючим та багатогранним. Він включає в себе не лише роботу з текстом, але й ретельне опрацювання ілюстрацій, що мають на меті доповнити та підкреслити основну сюжетну лінію. Ескізний ряд відіграє вирішальну роль у формуванні візуального образу книги.

Він допомагає визначити стиль, колірну гамму, композиційні рішення та загальну атмосферу кожного розвороту.

Розглянемо ілюстрування першого розвороту, він є яскравим прикладом того, як візуальні елементи можуть гармонійно доповнювати текст, створюючи цілісну, захоплюючу картинку, що занурює читача у світ казки та фантазії (див. рис. 2.12).

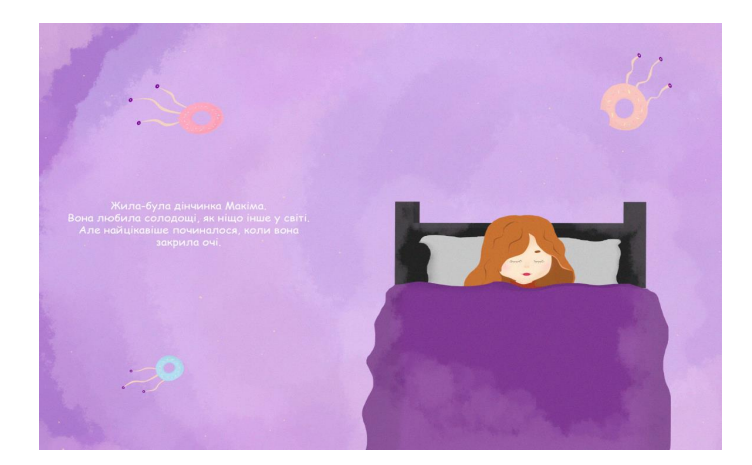

Рисунок 2.12 – Ілюстрація першого розвороту

На цьому розвороті зображено дівчинку, яка спить у своєму ліжку. Її спокійний сон огортають пухнасті хмари, що створюють атмосферу затишку і безпеки. Навколо неї літають магічні солодощі, які своєю формою нагадують медуз. Вони плавно рухаються в повітрі, додаючи сцені казковості та чарівності. Центральною фігурою розвороту є дівчинка, яка лежить у своєму ліжку. Ліжко розташоване в нижній частині сторінки, що забезпечує фокус на головному персонажі. Хмари, що огортають дівчинку, створюють відчуття м'якості та ніжності. Магічні солодощі, що нагадують медуз, плавно розташовані навколо дівчинки, підкреслюючи легкість і невимушеність сцени. Їх розташування допомагає створити динаміку та рух у статичному зображенні.

Для створення цього розвороту використовувалась акварельна техніка, що дозволяють досягти легкості та прозорості у зображенні хмар і пончиків. Така техніка створює м'які переходи кольорів, що додає ілюстрації казковості та чарівності. Основними кольорами цього розвороту є відтінки рожевого та

фіолетового. Вони створюють м'яку та заспокійливу атмосферу, яка підходить для сцени сну. Така колірна гамма не лише гармонійно поєднується, але й допомагає створити відчуття спокою та магії.

Цей розворот є яскравим прикладом того, як візуальні елементи можуть гармонійно доповнювати текст, створюючи цілісну, захоплюючу картину, що занурює читача у світ казки та фантазії.

Розглянемо ілюстрування другого розвороту. На цьому розвороті зображено закриті двері, окутані хмарами. Хмари створюють загадкову і таємничу атмосферу, ніби приховуючи щось важливе за дверима. Навколо дверей літають три пончика, які своєю формою нагадують медуз. Вони рухаються по колу, додаючи сцені динаміки та чарівності (див. рис. 2.13).

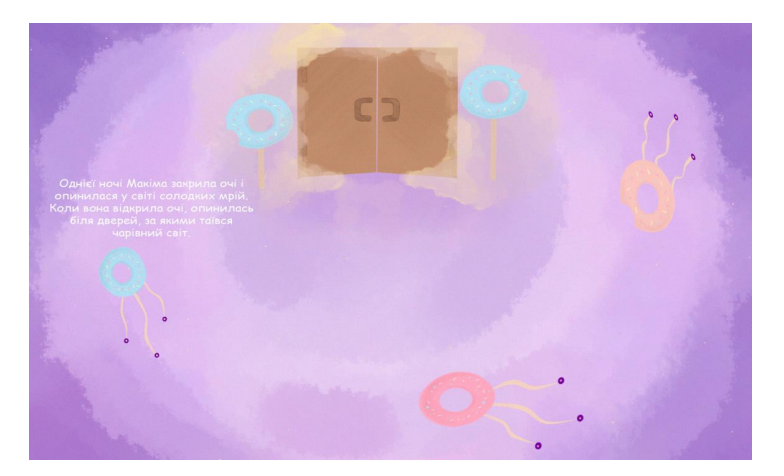

Рисунок 2.13 – Ілюстрація другого розвороту

Центральним елементом розвороту є закриті двері, розташовані в центрі сторінки. Двері окутані хмарами, що створюють відчуття м'якості та легкості. Три пончика-медузи плавно рухаються по колу навколо дверей, підкреслюючи загадковість і динаміку сцени. Їх рухи додають відчуття чарівного світу, що ховається за дверима. Для створення цього розвороту була використана акварельна техніка, що дозволяють досягти легкості та прозорості у зображенні хмар і пончиків. Акварель створює м'які переходи кольорів, що додає ілюстрації казковості та таємничості. Основними кольорами цього розвороту є відтінки фіолетового. Вони створюють таємничу і загадкову атмосферу, підкреслюючи

казковість сцени. Така колірна гамма допомагає створити відчуття чарівності та магії, яка прихована за дверима.

Цей розворот є прикладом того, як кольори і композиція можуть передати настрій та атмосферу, створюючи візуально привабливу і захоплюючу сцену, що інтригує та зацікавлює.

Розглянемо ілюстрування третього розвороту. На цьому розвороті зображено відкриті двері, в яких вирує колообіг з хмар. Пончики, які своєю формою нагадують медуз летять в ці відкриті двері, створюючи відчуття руху та загадковості. Центральним елементом розвороту є відкриті двері, розташовані в центрі сторінки. За ними видно колообіг з хмар, що створює динамічний і чарівний ефект. Також медузи, що летять у відкриті двері, підкреслюють рух та додають сцені казковість (див. рис. 2.14).

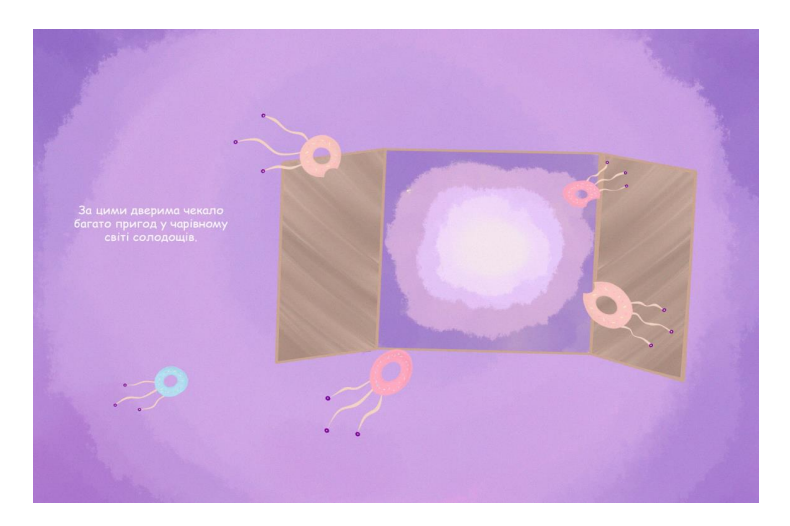

Рисунок 2.14 – Ілюстрація третього розвороту

Для створення цього розвороту використовувались цифрові інструменти, що дозволяють досягти плавних переходів кольорів і деталей. Використання графічного планшету і програмного забезпечення допомогло створити глибину та об'єм у зображенні хмар і пончиків. Також застосовувались різні пензлі для імітації акварельного ефекту та додавання текстури, що підкреслює казковий характер сцени. Основними кольорами цього розвороту є відтінки фіолетового та рожевого. Вони створюють чарівну і загадкову атмосферу, підкреслюючи

казковість. Цей розворот передає настрій та атмосферу, створюючи візуально привабливу і захоплюючу сцену.

На четвертому розвороті можно побачити головну героїню та короля, які стоять на хмарах. Їх супроводжують медузи-пончики, що створюють чарівну атмосферу та додають динаміки сцені. Під ними розташовані хмари, що додають об'єму і глибини зображенню (див. рис. 2.15).

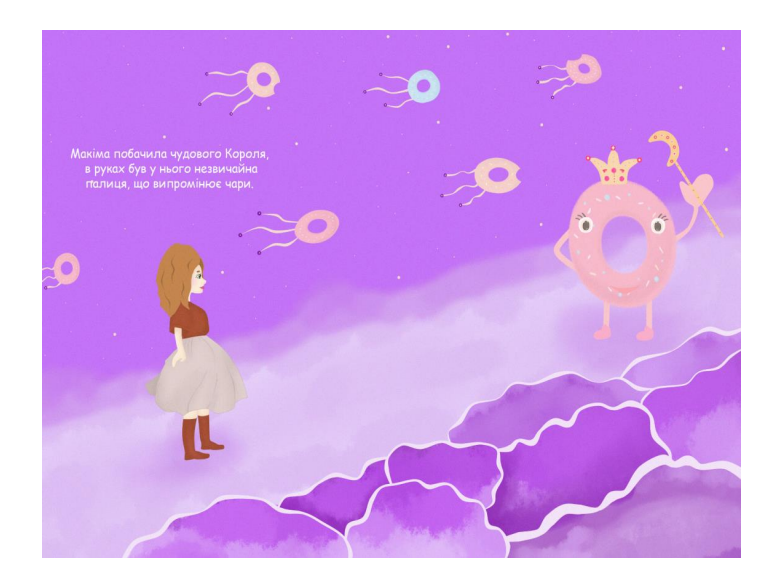

Рисунок 2.15 – Ілюстрація четвертого розвороту

Головна героїня та король розташовані центральній частині сторінки, ніби вони парять у небі. Їх фігури в центрі розвороту привертають увагу і створюють центральний фокус композиції. Медузи-пончики плавно летять поруч із ними, підкреслюючи фантастичні і магічні сцени. Хмари, що знаходяться внизу, створюють ілюзію 3D наліпок. Для створення цього розвороту використовувались пастельні фарби, що дозволяють досягти ніжних і м'яких переходів кольорів. Це допомагає створити легку і повітряну атмосферу сцени. Цей розворот створює захоплюючу і магічну атмосферу, що занурює у світ фантазії та чарів.

Розглянемо восьмий розворот на ньому можна побачити головну героїню та пухнастого кролика, які сидять на пухнастих хмарах, насолоджуючись чарівною атмосферою. Їх супроводжують медузи-пончики, що дають об'єм і глибину зображення (див. рис. 2.16).

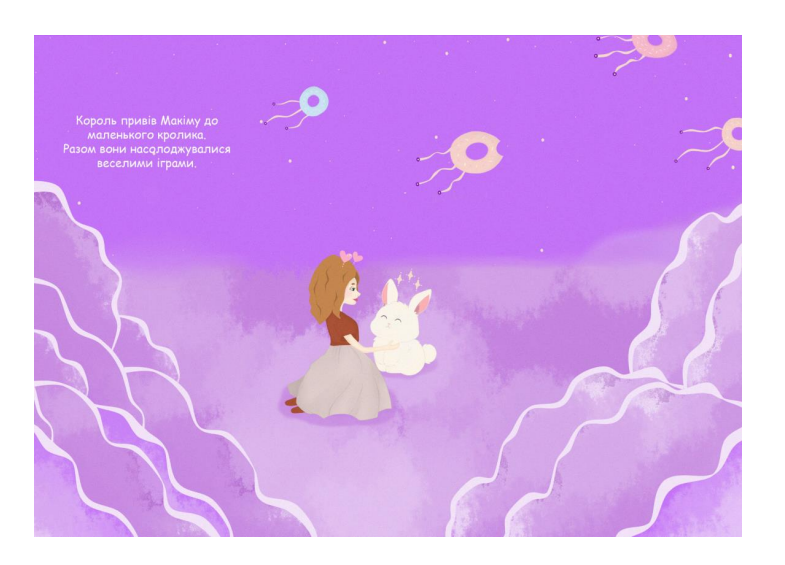

Рисунок 2.16 – Ілюстрація восьмого розвороту

Головна героїня та кролик розташовані в центральній частині сторінки, ніби вони парять у небі. Їх фігури в центрі розвороту повертають увагу і створюють центральний фокус композиції. Медузи-пончики плавно летять поруч із ними, підкреслюючи фантастичні та магічні сцени. Ці пончики додають легкість і грайливість до загальної картини, створюючи відчуття чарівного польоту.

Хмари, що знаходяться з лівого та правого боку, створюють ілюзію 3D наліпок, додаючи глибину й об'єм усієї сцени. Ефект передає читачам відчути себе частиною цієї магічної подорожі. Головна героїня та кролик виглядають спокійними та щасливими, вони насолоджуються моментом. Це підкреслює важливість дружби і спільного проведення часу в казковому світі, де можливості безмежні, а фантазії не мають меж.

На дев'ятому розвороті зображено захоплюючий момент, де головна героїня та король захоплено стрибають по м'якому зефіру, який створює відчуття легкості та ніжності. Ця сцена додає казкового шарму та магічної атмосфери до історії (див. рис. 2.17).

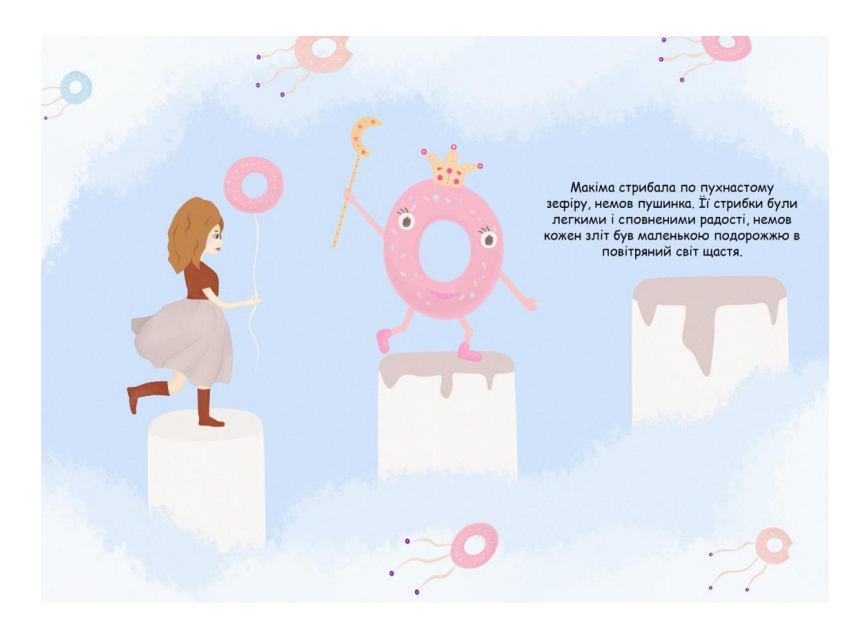

Рисунок 2.17 – Ілюстрація дев'ятого розвороту

Головна героїня та король розташовані в центрі сторінки. Їхні щасливі обличчя віддзеркалюють радість та легкість цього моменту. Зефір, що оточує їх, має пухкість і м'якість, що підкреслює безпечність і комфорт у цій сцені. Основними кольорами цього розвороту є ніжні білого та світло-блакитного. Вони створюють атмосферу ніжності та тепла, підкреслюючи радісний настрій сцени. Цей розворот дає можливість пережити момент легкості та радості разом із героями, захоплюючи своїм відчуттям свободи та спокою.

### **ВИСНОВКИ**

Кваліфікаційна робота була присвячена аналізу та розробці авторського пікчербуку у контексті світового книжкового дизайну, що дозволило виявити важливі аспекти цієї особливої форми дитячої літератури та її ролі в сучасному книговиданні. Проведений аналіз друкованих та інтернет-джерел показав широкий спектр підходів до створення та оформлення пікчербуків. Дослідження дозволило систематизувати знання про історичний розвиток, сучасні тенденції та основні принципи створення пікчербуків, що стало основою для подальшого дослідження.

Виявлення та аналіз різних способів ілюстрування, включаючи традиційні та цифрові методи, показали що сучасні пікчербуки використовують різноманітні техніки для створення візуально привабливих та емоційно насичених ілюстрацій. Це включає акварель, гуаш, цифровий живопис, колаж та інші техніки. Аналіз сучасних пікчербуків та дитячих книжок дозволив виділити ключові риси, що роблять ці видання успішними та привабливими для дітей. Виявлено, що гармонійне поєднання тексту та ілюстрацій, вдалий вибір кольорової гами, стиль малюнків та загальна композиція сторінок відіграють вирішальну роль у сприйнятті книги юними читачами.

Вивчення новітніх матеріалів і технологій показало, що сучасні досягнення в області друкарства та матеріалознавства значно розширюють можливості для створення якісних ілюстрацій. Використання цифрових інструментів, нових типів паперу, інноваційних методів друку та захисних покриттів забезпечують високу якість, довговічність та привабливість дитячих книжок.

В ході роботи була створена обкладинка та форзац для пікчербуку «Пригода уві сні», що відповідають загальній концепції книги. Обкладинка розроблена з урахуванням естетичних та функціональних аспектів, забезпечуючи привабливість та інформативність. Форзац, своєю чергою доповнює загальну концепцію та сприяє більш комфортному користуванню книгою.

Були створені авторські ілюстрації для пікчербуку «Пригода уві сні» відображають сюжетну лінію та емоційний зміст книги. Ілюстрації виконані в авторському стилі, що поєднує сучасні тенденції з індивідуальним підходом, створюючи унікальну візуальну мову, яка гармонійно поєднується з текстом.

Таким чином, проведене дослідження підтвердило важливість пікчербуків у розвитку дитячої літератури та їх значний внесок у формування естетичного смаку тв уяви дітей. Запропонований дизайн-проєкт демонструє сучасні тенденції та інноваційні підходи до створення пікчербуків, що відповідають вимогам сучасного книговидання.

Апробація розроблених матеріалів кваліфікаційної роботи відбувалась шляхом публікації тез доповідей наукової статті на тему: «Ретроспективний огляд видів ілюстрацій» у збірці матеріалів II міжнародної науково-практичної конференції «Дизайн, візуальне мистецтво та творчість: сучасні тенденції та технології» (12 грудня 2023 р., м. Запоріжжя) та було реалізовано публікацію наукової статті «Ілюстрація та текст як особливі складові пікчербуків» у збірнику тез доповідей міжнародної науково-практичної конференції «Стратегічні орієнтири освіти та реабілітації в умовах воєнного часу: проблеми, рішення, перспективи» (26-27 жовтня 2023 р., м. Запоріжжя).

## **СПИСОК ВИКОРИСТАНИХ ДЖЕРЕЛ**

- 1. Була О. Вересова міль. Львів: Вид-во Старого Лева, 2022. 80 с.
- 2. Була О. День народження ялинки. Львів: Вид-во Старого Лева, 2018. 44 с.
- 3. Владислав Єрко: все, що мені хочется робити, я втілюю в книжкових ілюстраціях. Інтерв'ю з України : веб-сайт. URL: <https://rozmova.wordpress.com/2015/04/05/vladyslav-erko> (дата звернення: 03.06.2024).
- 4. Вольни-Хамкало А. Lato adeli. Варшава: Wydawnictwo Hokus-Pokus, 2019. 56 с.
- 5. Дереворити Георгія Якутовича до "тіней забутих предків". Я Галерея : веб-сайт. URL: <https://yagallery.com/digest/gravyuri-georgiya-yakutovicha> (дата звернення: 03.06.2024).
- 6. Дубровський А. Ф. Особливості анімалістичних образів в дитячих ілюстрованих виданнях. Перспективи підвищення продуктивності лісів україни методами лісової селекції та лісового насінництва : мат. VIII всеукр. практ.-пізнав. конф.

URL: [http://naukam.triada.in.ua/index.php/konferentsiji/38-vosma](http://naukam.triada.in.ua/index.php/konferentsiji/38-vosma-vseukrajinska-praktichno-piznavalna-konferentsiya-naukova-dumka-suchasnosti-i-majbutnogo/93-osoblivosti-animalistichnikh-obraziv-v-dityachikh-ilyustrovanikh-vidannyakh)[vseukrajinska-praktichno-piznavalna-konferentsiya-naukova-dumka](http://naukam.triada.in.ua/index.php/konferentsiji/38-vosma-vseukrajinska-praktichno-piznavalna-konferentsiya-naukova-dumka-suchasnosti-i-majbutnogo/93-osoblivosti-animalistichnikh-obraziv-v-dityachikh-ilyustrovanikh-vidannyakh)[suchasnosti-i-majbutnogo/93-osoblivosti-animalistichnikh-obraziv-v](http://naukam.triada.in.ua/index.php/konferentsiji/38-vosma-vseukrajinska-praktichno-piznavalna-konferentsiya-naukova-dumka-suchasnosti-i-majbutnogo/93-osoblivosti-animalistichnikh-obraziv-v-dityachikh-ilyustrovanikh-vidannyakh)[dityachikh-ilyustrovanikh-vidannyakh](http://naukam.triada.in.ua/index.php/konferentsiji/38-vosma-vseukrajinska-praktichno-piznavalna-konferentsiya-naukova-dumka-suchasnosti-i-majbutnogo/93-osoblivosti-animalistichnikh-obraziv-v-dityachikh-ilyustrovanikh-vidannyakh) (дата звернення: 03.06.2024).

- 7. Журба А. Від вушок до лап. Про собак. Харків: Ранок, 2020. 16 с.
- 8. Ілюстрація та нові способи її створення. IPIO : веб-сайт. URL: [https://ipio](https://ipio-books.com/ilyustratsiya-ta-novi-sposobi-yiyi-stvorennya/)[books.com/ilyustratsiya-ta-novi-sposobi-yiyi-stvorennya/](https://ipio-books.com/ilyustratsiya-ta-novi-sposobi-yiyi-stvorennya/) (дата звернення: 03.06.2024).
- 9. Інструменти для 3д моделювання. Cgmotion : веб-сайт. URL: https://cgmotion.com.ua/instrumenty-dlya-3d-modelyuvannya/ (дата звернення: 03.06.2024).

10.Італійський пейзаж з товієм і ангелом. Перша третина XVII ст. Одеська національна наукова бібліотека : веб-сайт.

URL: <https://odnb.odessa.ua/gravures/items/53> (дата звернення: 03.06.2024).

- 11.Клюцевська А. Концепт-арт як спосіб вдосконалення управління часом для митців. Сучасні матеріали і технології виробництва виробів широкого вжитку та спеціального призначення. С. 493.
- 12.Літографія. Енциклопедія сучасної україни : веб-сайт. URL: https://esu.com.ua/article-55846 (дата звернення: 03.06.2024).
- 13.Мініатюри. Гравюри. Портрети. *Освіта.UA* : веб-сайт. URL: <https://osvita.ua/test/training/history/60196/> (дата звернення: 03.06.2024).
- 14.Міхаліцина К. Хто росте у парку. Львів: Вид-во Старого Лева, 2016. 44 с.
- 15.Огар Е. I. Дитяча книга: проблеми видавничої підготовки : навч. посіб. Львів : Аз-Арт, 2002. 160 с.
- 16.Олійко Г. Історія, яку розповіла Жука. Львів: Вид-во Старого Лева, 2020. 36 с.
- 17.Переваги та недоліки 3D-графіки. Mukachevo : веб-сайт. URL: https://mukachevo.net/news/perevahy-ta-nedoliky-3dhrafiky\_1714877.html (дата звернення: 03.06.2024).
- 18.Рожевий. Кольори у мистецтві. Галерея 101 : веб-сайт. URL: https://gallery101.com.ua/colours-in-art-pink/ (дата звернення: 03.06.2024).
- 19.Сенченко М., Сенченко О. Від ери гутенберга до ери цукерберга… переваги і недоліки сприйняття друкованого і електрон. тексту : навч. посіб. Київ: Ліра-К, 2021. 126 с.
- 20.Смаль Ю. Лист до Миколая. Львів: Вид-во Старого Лева, 2018. 12 с.
- 21.Федіна Ю. Освітньо-виховний потенціал ілюстрації дитячої книги. Вісник Інституту розвитку дитини. 2014. С. 119–124.
- 22.Хаджі Бік Д. Французька книжкова ілюстрація XVIII століття. Сучасні матеріали і технології виробництва виробів широкого вжитку та спеціального призначення. 2017. С. 538–539.
- 23.Читати граючись. 10 українських інтерактивних книжок для дітей і підлітків. Життя правда : веб-сайт. URL: https://life.pravda.com.ua/culture/2016/04/30/211740/ (дата звернення: 03.06.2024).
- 24.Шапка А. Татова борода. Харків: Ранок, 2019. 32 с.
- 25.Щільність паперу: як правильно вибрати для різних видів поліграфії. Поліграфіка : веб-сайт. URL: https://poligrafika.com.ua/uk/shilnist-paperuyak-pravilno-vibrati (дата звернення: 03.06.2024).
- 26.Юрченко А., Карпенко О., Векторна графіка як сучасний спосіб подання графічних об'єктів. Питання сучасної науки і права : матеріали ХІV Всеукр. наук.-практ. конф. Рівне : РВВ РДГУ, 2021. С. 116–117.
- 27.Artnation інноваційна програма лояльності для дітей: книжки з доповненою реальністю (ar). Artnation : веб-сайт. URL: https://artnationloyalty.com/uk/cases/case-books-ar (дата звернення: 03.06.2024).
- 28.8 classics I enjoy reading, a lot. Maria Haskins : website. URL: https://mariahaskins.com/2013/11/29/8-classics-i-enjoy-reading-a-lot/ (date of access: 03.06.2024).
- 29.British visual satire, 18th–20th centuries. Oxford art : website. URL: https://www.oxfordartonline.com/page/british-visual-satire-18th-20thcenturies (date of access: 03.06.2024).
- 30.Cecile Carre. Tumblr : website.

URL: https://carrececile.tumblr.com/post/158257310493/here-are-someconcepts-i-did-with-passion-pictures (date of access: 03.06.2024).

31.Digital illustration styles. The Illustrators : website. URL: https://www.theillustrators.com.au/digital-illustration-styles (date of access: 03.06.2024).

- 32.Early civilization illustration history. Illustration history : website. URL: https://www.illustrationhistory.org/history/time-periods/earlycivilization (date of access: 03.06.2024).
- 33.Illustrator. Wikipedia, the free encyclopedia : website. URL: https://en.wikipedia.org/wiki/Illustrator (date of access: 03.06.2024).
- 34.Late 18th century illustration history. Illustration History URL: https://www.illustrationhistory.org/history/time-periods/late-18thcentury (date of access: 03.06.2024).
- 35.Pick brothers co. west bend, fashion suggester 1912 menswear pamphlet. Costume Design & Teaching : website. URL: https://taramaginnis.com/pickbrothers-co-west-bend-fashion-suggester-1912-menswear-pamphlet/ (date of access: 03.06.2024).
- 36.Practica 1. Siluetas personajes. deviantart : website. URL: https://www.deviantart.com/rogueval/art/Practica-1-Siluetas-Personajes-

657785582 (date of access: 03.06.2024).

- 37.The art of hong soonsang. Character design references : website. URL: https://characterdesignreferences.com/artist-of-the-week-13/hongsoonsang (date of access: 03.06.2024).
- 38.The parallel worlds of classical art and text bryn mawr classical review. Bryn Mawr Classical Review : website.

URL: https://bmcr.brynmawr.edu/2004/2004.04.18/ (date of access: 03.06.2024).

- 39.Tips membuat desain karakter. Medium : website. URL: https://medium.com/@estu.agunggalih/tips-membuat-desain-karakter-8fc383d3f254 (date of access: 03.06.2024).
- 40.Vintage magazine covers. Look Linger Love : website. URL: https://looklingerlove.com/blog/fashion/vintage-magazine-covers/ (date of access: 03.06.2024).

# **ДОДАТОК А**

#### **Ілюстрації пікчербука «Пригода уві сні»**

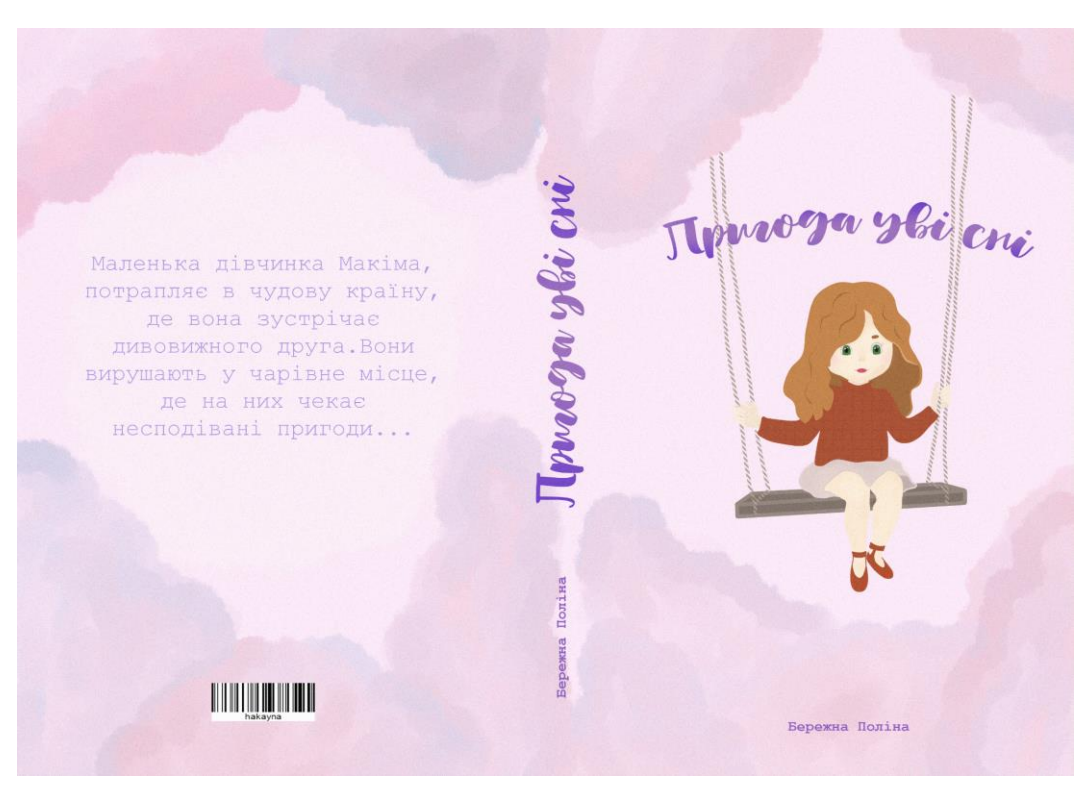

Рисунок А.1 – Обкладинка

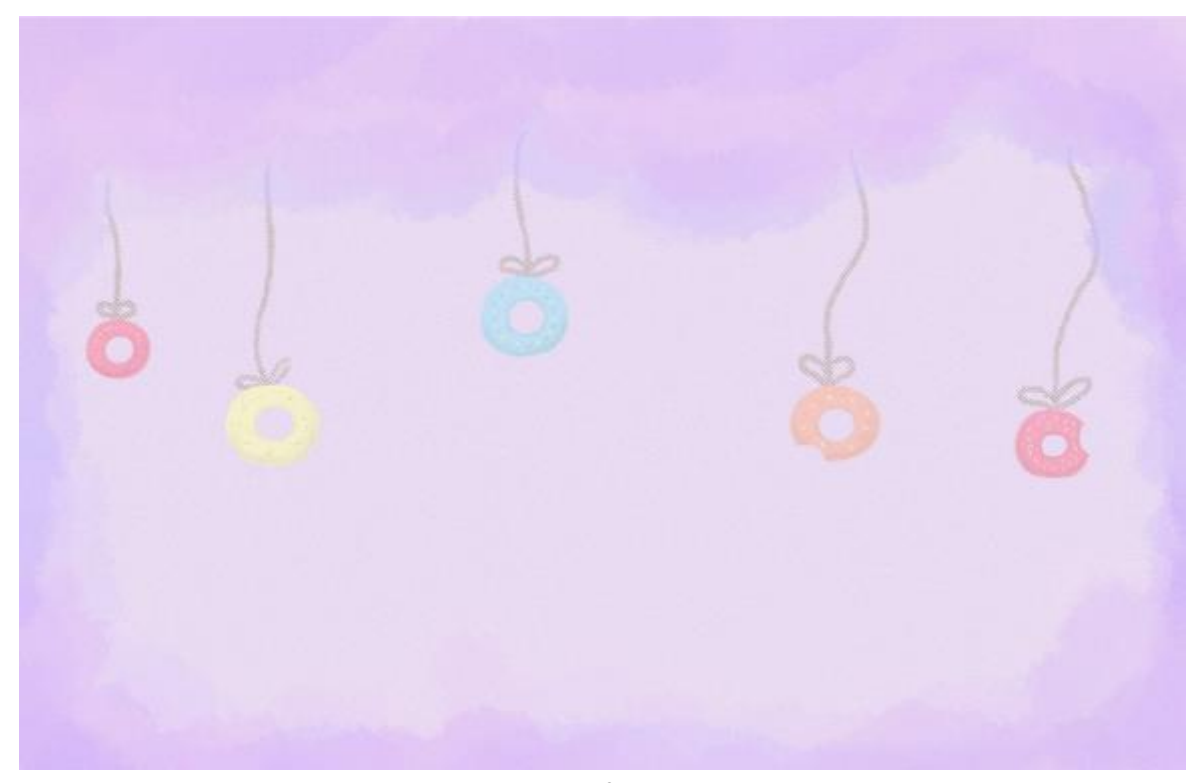

Рисунок А.2 – Форзац

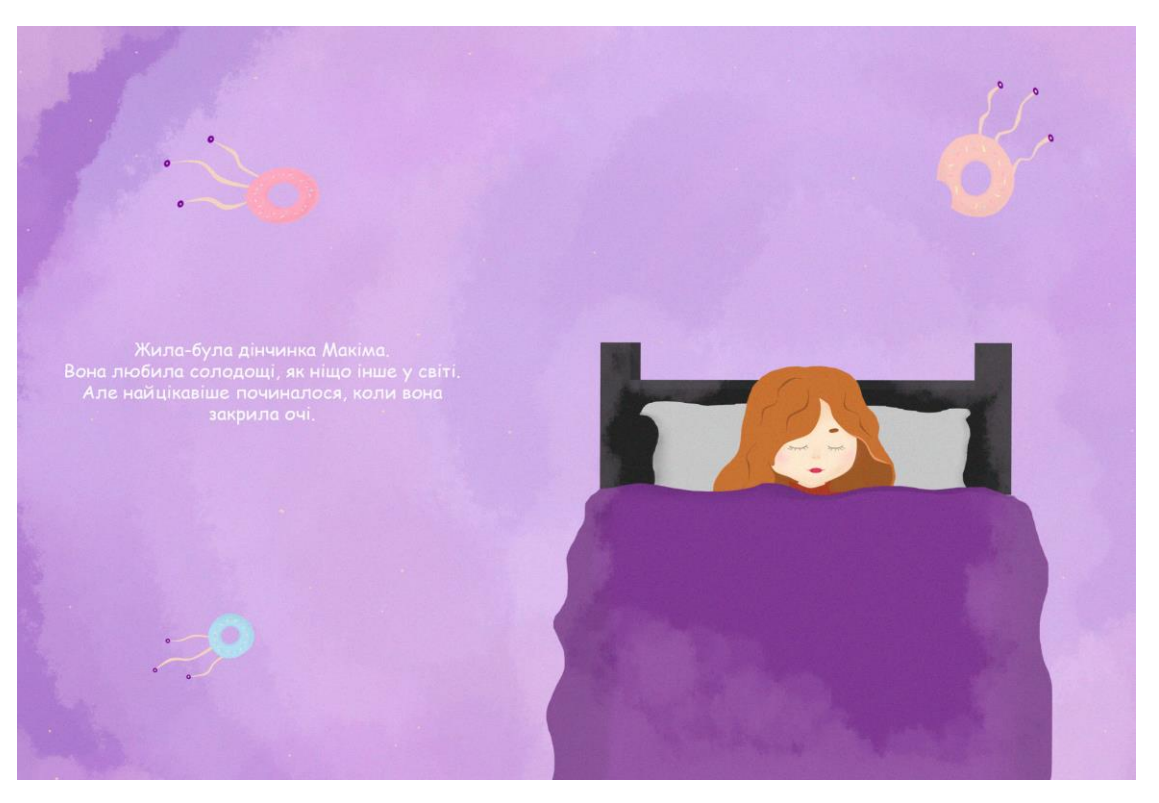

Рисунок А.3 – Розгорт 1

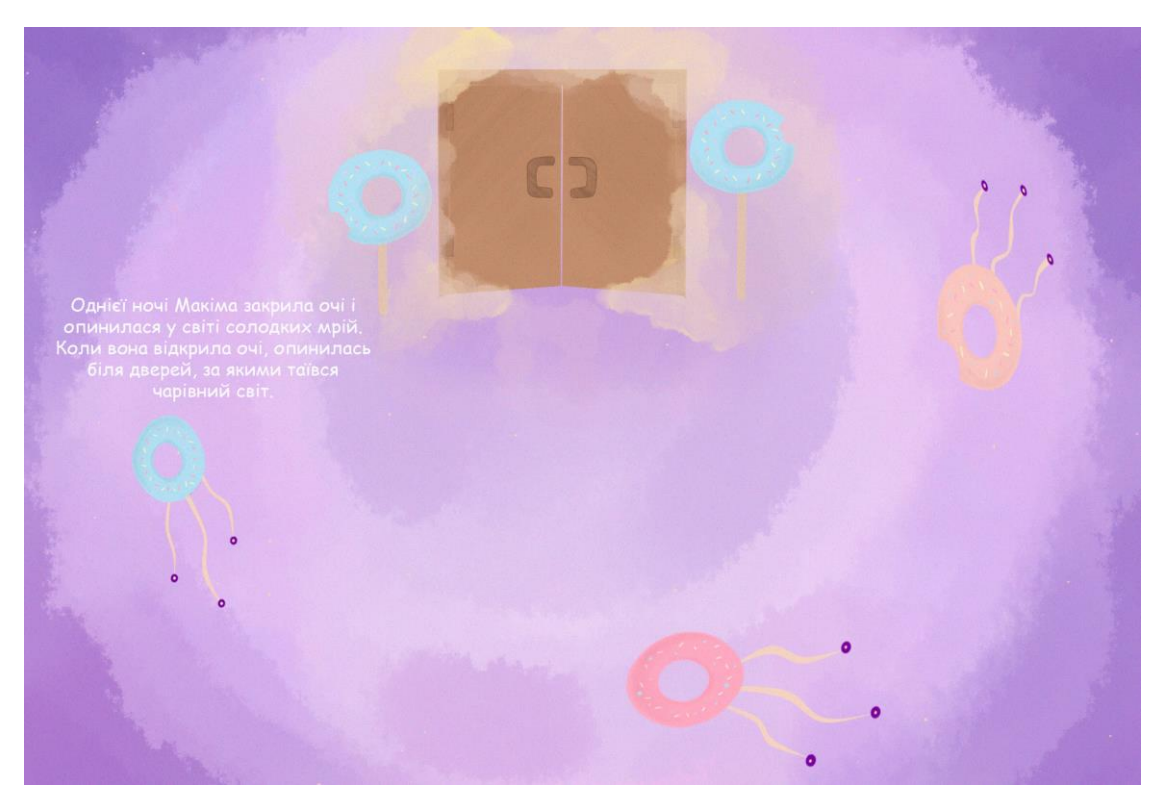

Рисунок А.4 – Розгорт 2

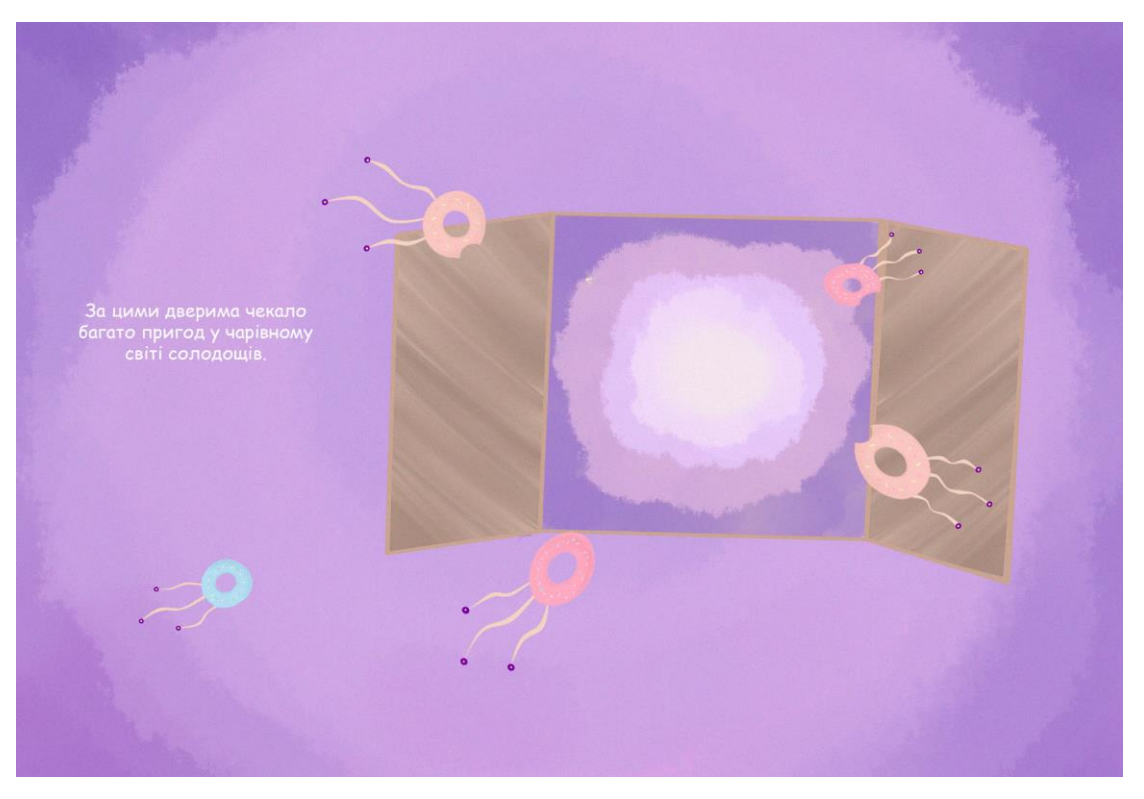

Рисунок А.5 – Розгорт 3

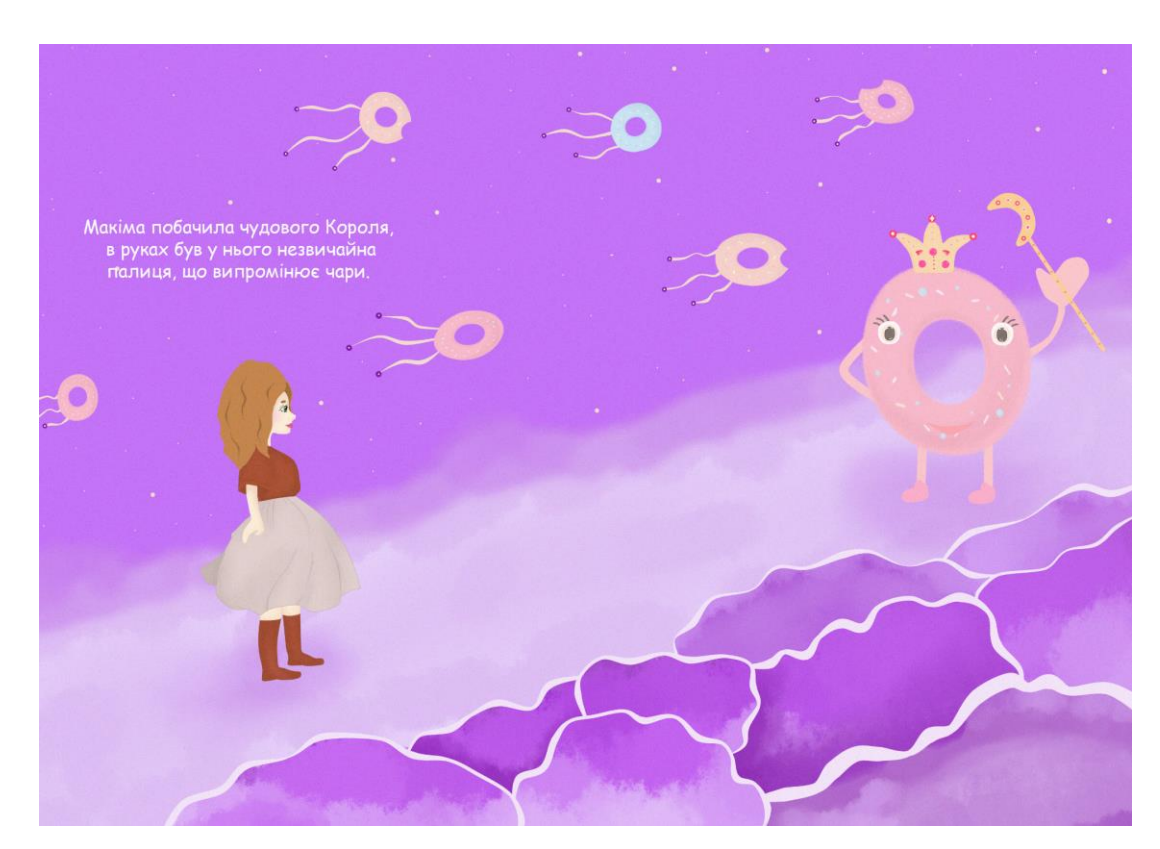

Рисунок А.6 – Розгорт 4

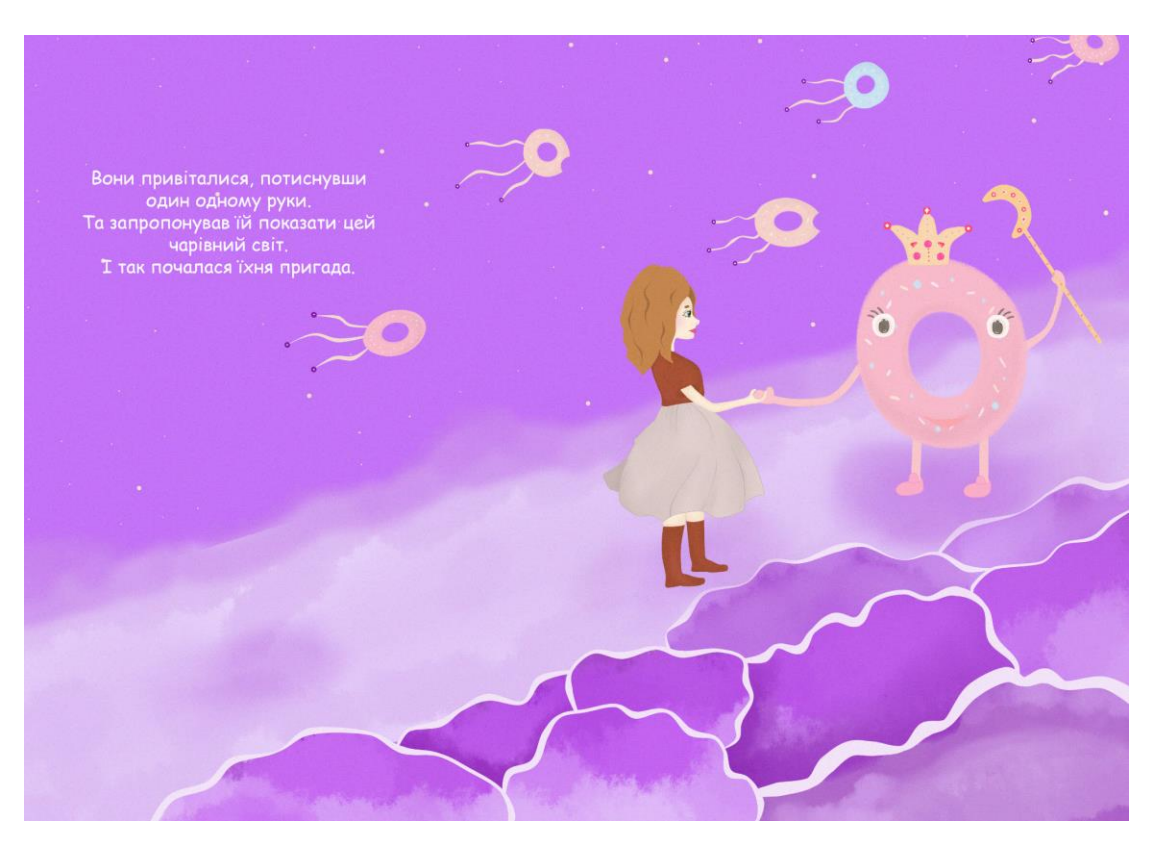

Рисунок А.7 – Розгорт 5

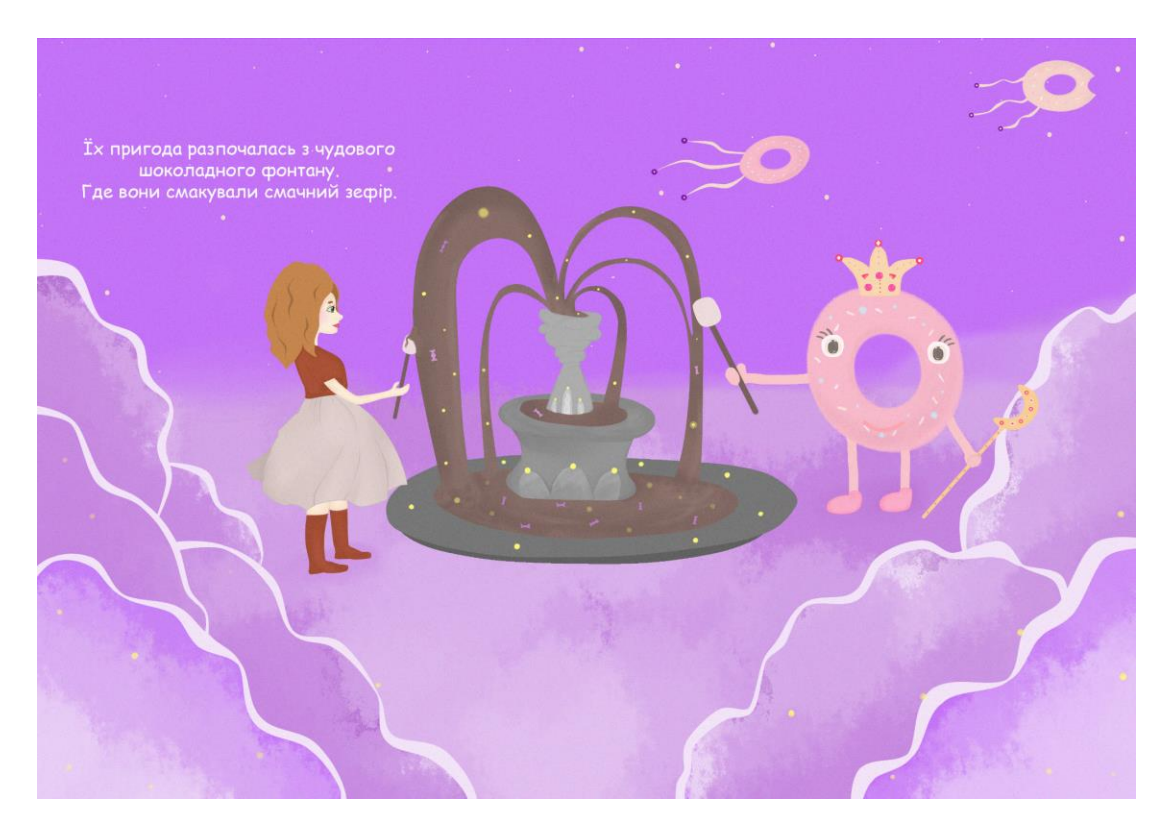

Рисунок А.8 – Розгорт 6

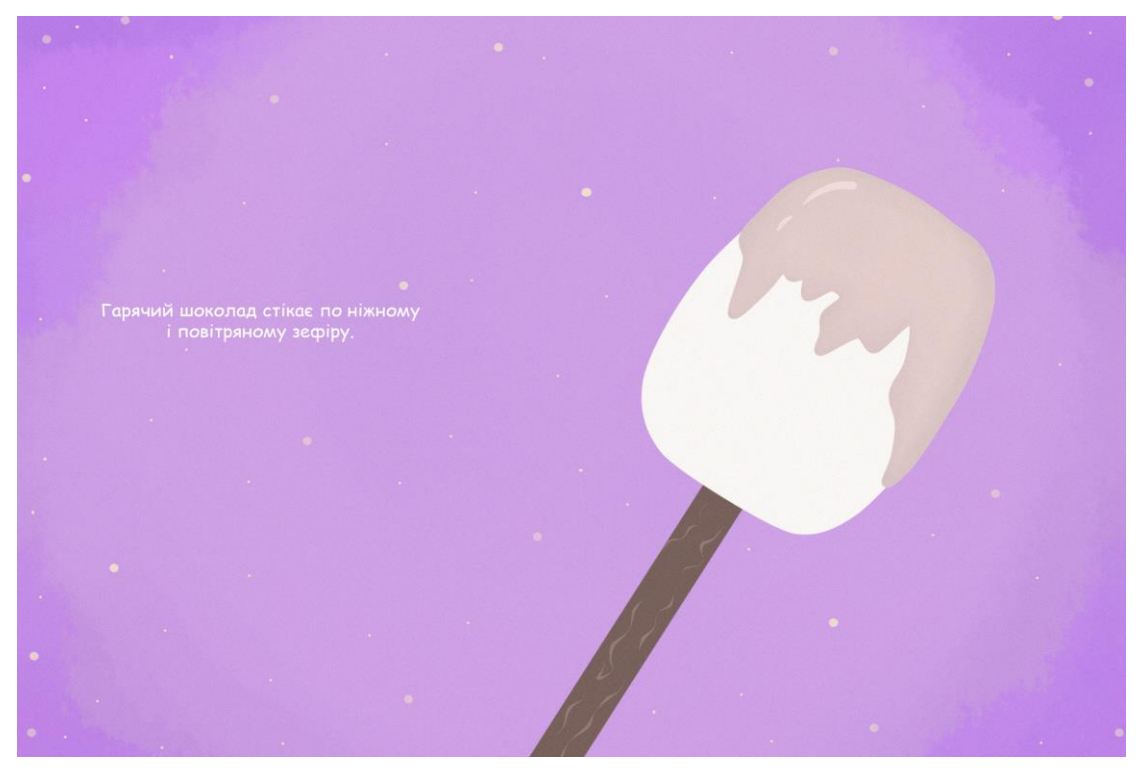

Рисунок А.9 – Розгорт 7

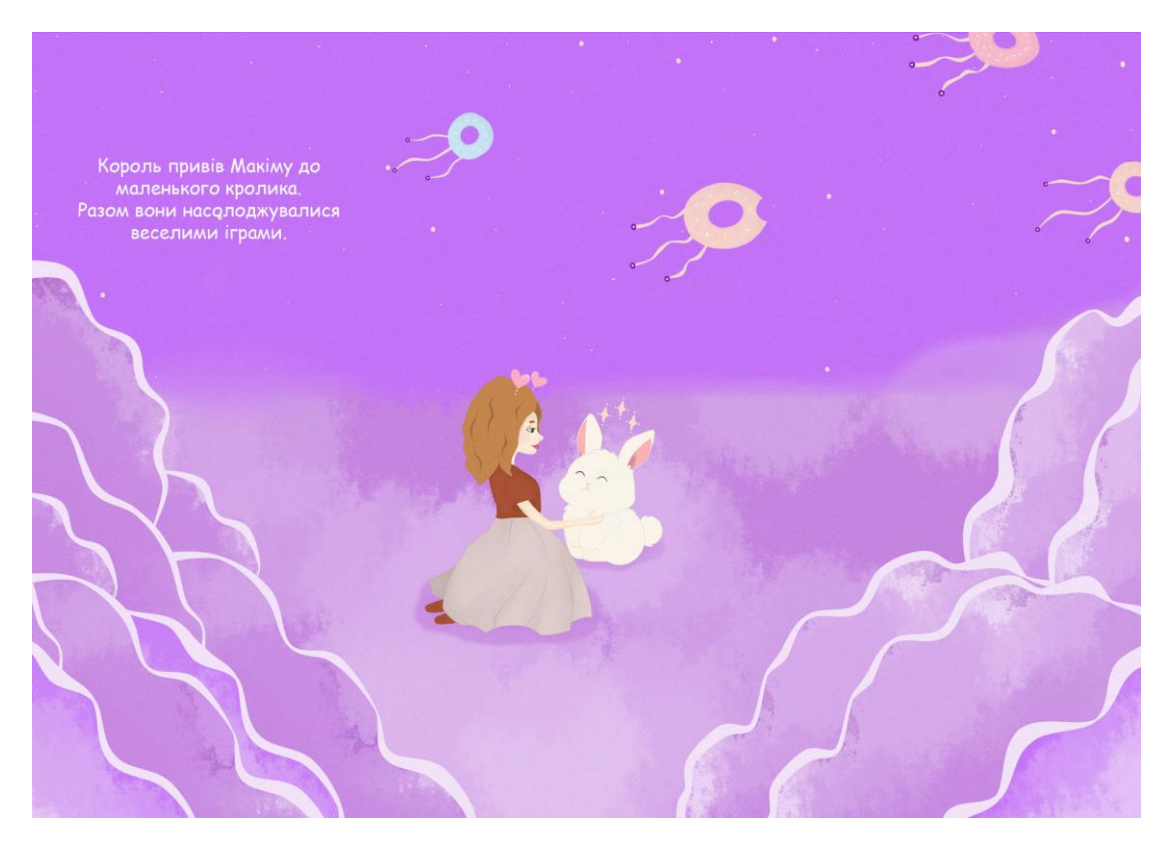

Рисунок А.10 – Розгорт 8

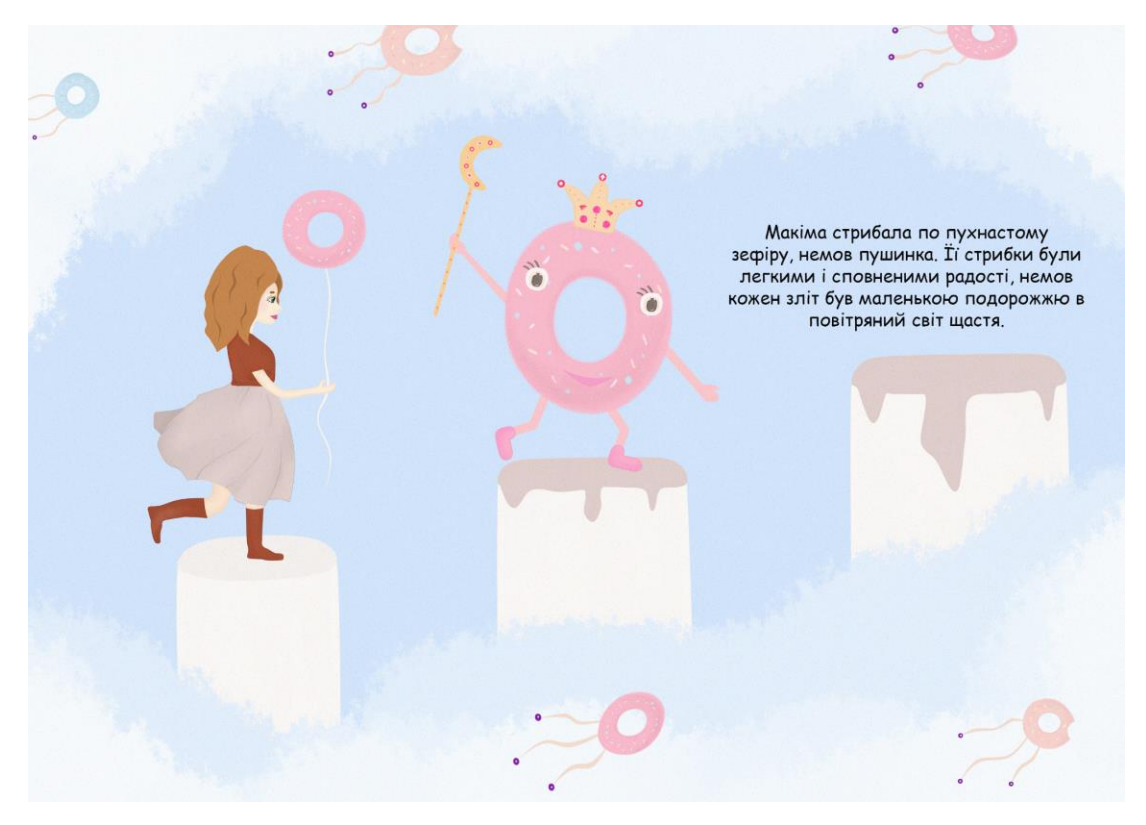

Рисунок А.11 – Розгорт 9

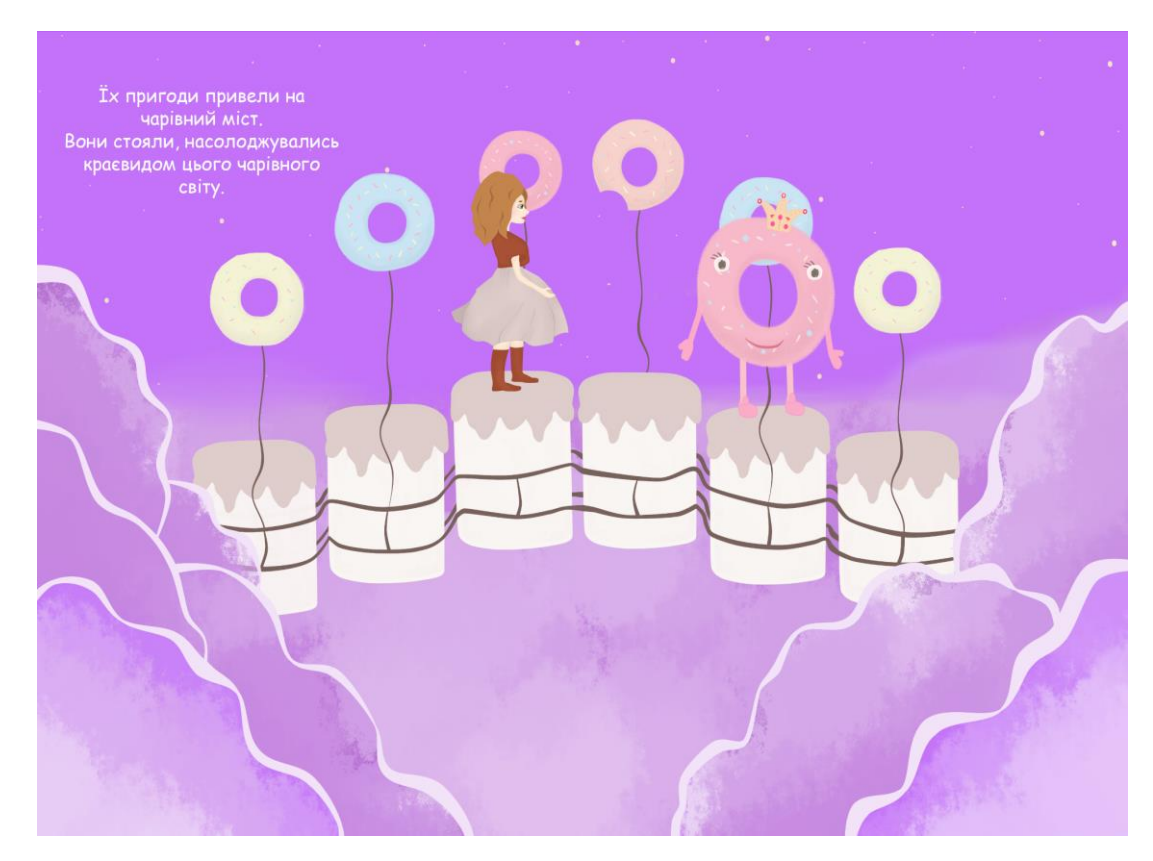

Рисунок А.12 – Розгорт 10

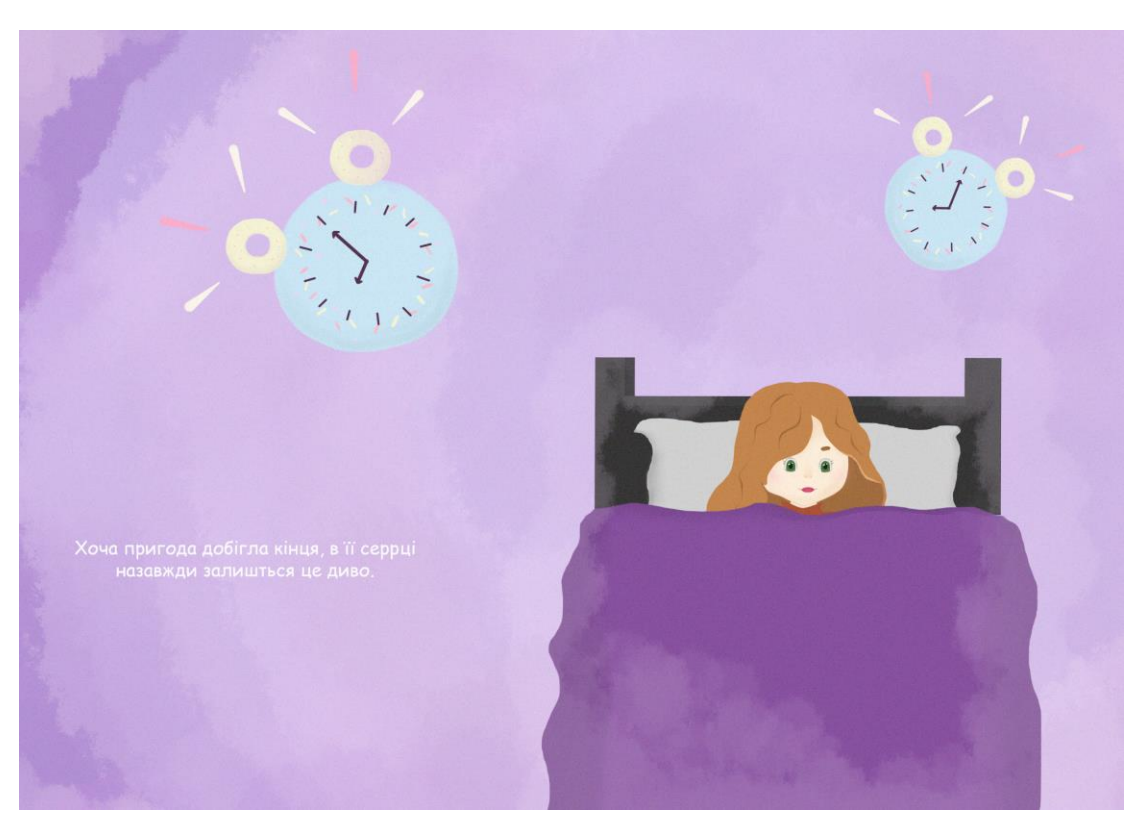

Рисунок А.13 – Розгорт 11